Информация о владельце:<br>ФИО: Золотухина Елена Николаевна**АНО ВО «МОСКОВСКИЙ РЕГИОНАЛЬНЫЙ СОЦИАЛЬНО-ЭКОНОМИЧЕСКИЙ ИНСТИТУТ»** Документ подписан простой электронной подписью ФИО: Золотухина Елена Николаевна Должность: Ректор Дата подписания: 27.01.2021 14:35:53 Уникальный программный ключ: ed74cad8f1c19aa426b59e780a391b3e6ee2e1026402f1b3f388bce49d1d570e

> Программа утверждена Ученым советом МРСЭИ Протокол № 10 от 27.06.2020 г.

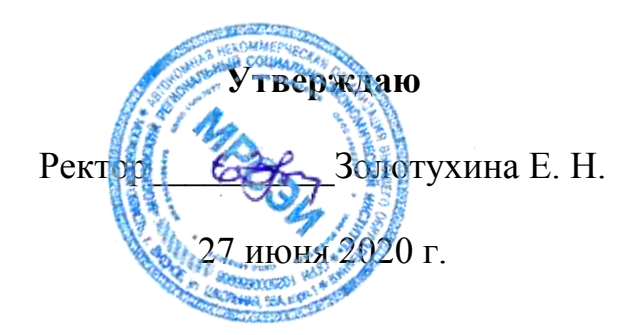

## **РАБОЧАЯ ПРОГРАММА ДИСЦИПЛИНЫ (МОДУЛЯ) Б1.В.ДВ.06.02 Художественно-техническое редактирование**

### **Направление подготовки 54.03.01 Дизайн**

**Профиль Графический дизайн**

Квалификация (степень) выпускника бакалавр Форма обучения – очная

Видное 2020

Рабочая программа по дисциплине «Художественно-техническое редактирование» разработана в соответствии с Федеральным Государственным образовательным стандартом высшего образования по направлению 54.03.01 Дизайн, утвержденным приказом Министерства образования и науки Российской Федерации № 1004 11.08.2016 года.

**Автор (составитель): Машин Ростислав Валерьевич** – преподаватель кафедры дизайна.

**Рецензент: Сидоренко В.Ф. –** заведующий кафедрой дизайна, профессор, доктор искусствоведения.

Рабочая программа дисциплины рассмотрена и одобрена на заседании кафедры дизайна Московского регионального социальноэкономического института 27 июня 2020 г., протокол № 10.

> ©Московский региональный социальноэкономический институт, 2020.

142703, г. Видное, ул. Школьная, д. 55 а

©Машин Р.В., 2020

# СОДЕРЖАНИЕ

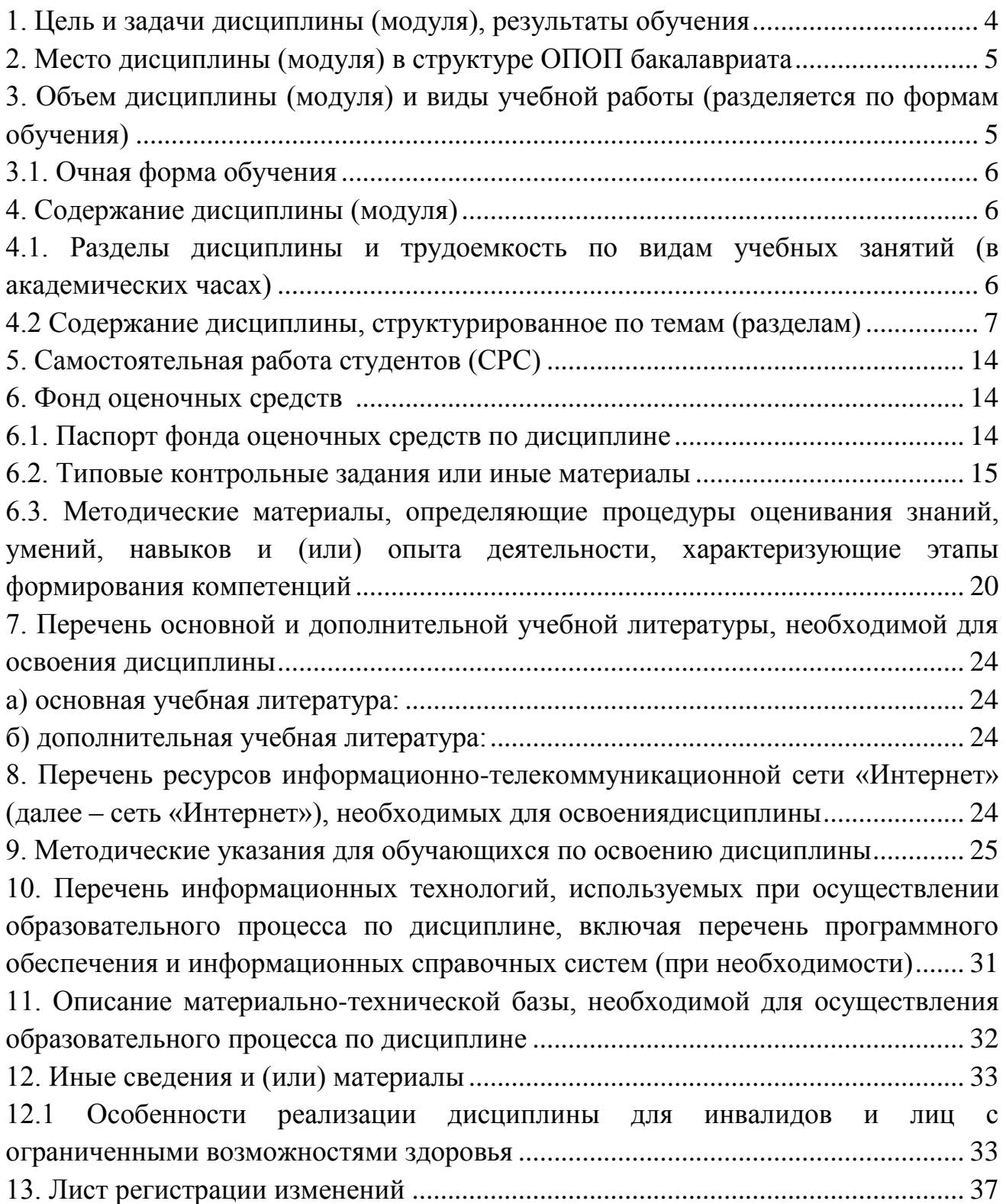

#### <span id="page-3-0"></span>**1. Цель и задачи дисциплины (модуля), результаты обучения**

Цель освоения учебной дисциплины:

- формирование профессиональных навыков в области художественного и технического оформления и редактирования различных видов полиграфической продукции, их шрифтового и композиционного решения и иллюстрирования, с целью создания целостного объекта, который будет всесторонне отвечать своему функциональному назначению, учитывая характер информации и условия использования. Освоение специализированных программ и средств для редактирования и верстки.

При этом задачами дисциплины являются:

- изучение внутренних, внешних элементов и средств оформления печатных изданий, ознакомление с конструкцией, динамическими свойствами, пространственной структурой печатного издания

- формирование у студентов навыков создания композиций внутреннего и внешнего оформления многостраничных изданий;

- знание методов и приемов шрифтового оформления печатной продукции;

- формирование практических навыков различного оформления тех или иных типов изданий;

- знакомство с основными форматами изданий;

- ознакомление с классификацией шрифтов, понятиями удобочитаемости шрифтов и пр.;

- ознакомление с типами иллюстраций, элементами декоративного оформления;

- ознакомление с видами и элементами текстовых полос, их оформлением, возможностями и путями художественной интерпретации текста;

- ознакомление с методикой художественного и технического редактирования;

- изучение компьютерных технологии в оформлении изданий.

#### **Результаты обучения дисциплины (модуля)**

В результате освоения дисциплины (модуля) обучающийся должен овладеть следующими результатами:

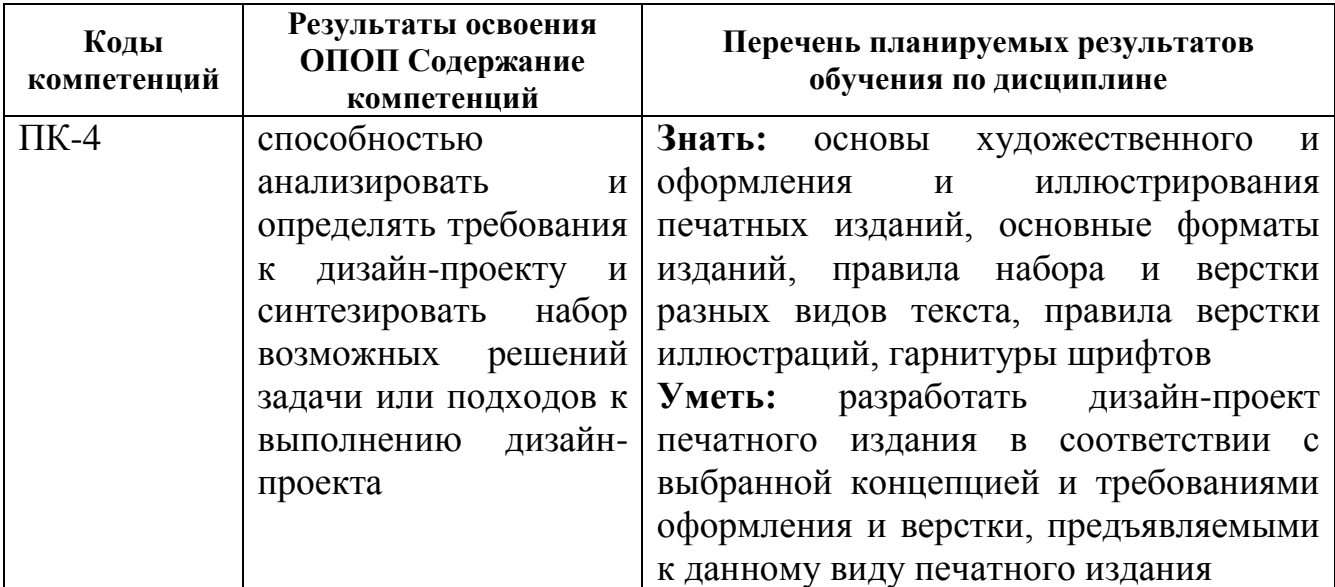

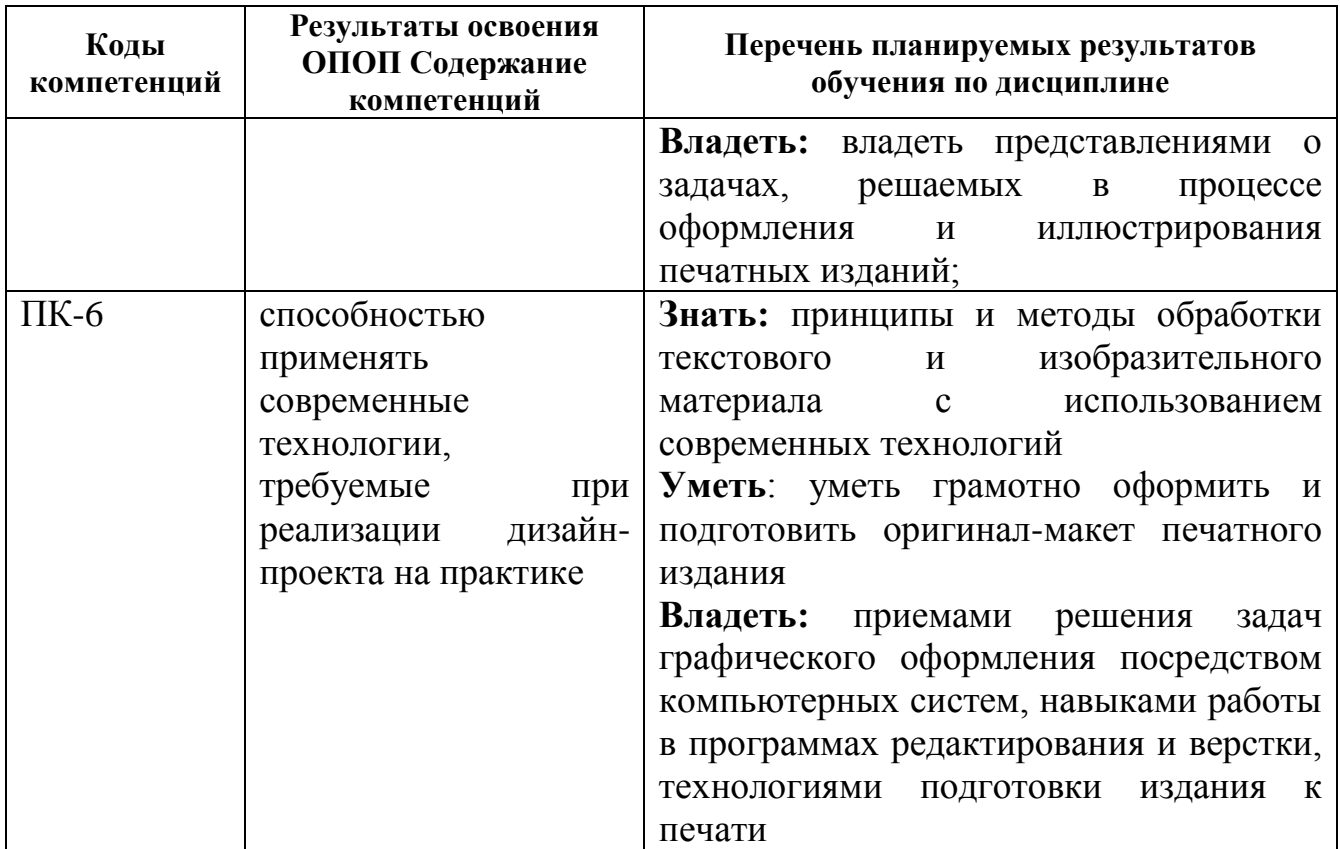

#### <span id="page-4-0"></span>**2. Место дисциплины (модуля) в структуре ОПОП бакалавриата**

Дисциплина «Художественно-техническое редактирование» представляет собой дисциплину базовой части дисциплин Б1.В.ДВ.06.01

Дисциплина «Художественно-техническое редактированиеа» базируется на теоретических знаниях, практических умениях и навыках, полученных обучаемыми при изучении следующих дисциплин: «Проектирование», «Моделирование», «История орнамента и шрифта», «Цветоведение и колористика».

Для успешного освоения дисциплины необходимы знания, умения, навыки и компетенции, полученные обучающимися при изучении данной дисциплины, находят широкое применение в творческой и научноисследовательской деятельности, при подготовке курсовых работ и выпускной квалификационной работы бакалавра.

Знания, умения, навыки и компетенции, полученные обучающимися при изучении данной дисциплины, находят широкое применение в творческой и научно-исследовательской деятельности, при подготовке курсовых работ и выпускной квалификационной работы бакалавра.

Дисциплина «Художественно-техническое редактирование» изучается на 2 курсе (4 семестр), и 3 курсе (5 семестр) вид промежуточной аттестации – зачет и экзамен.

#### <span id="page-4-1"></span>**3. Объем дисциплины (модуля) и виды учебной работы (разделяется по формам обучения)**

Общая трудоемкость (объем) дисциплины составляет 5 зачетные единицы

(180 часов).

 $\overline{a}$ 

### <span id="page-5-0"></span>**3.1. Очная форма обучения**

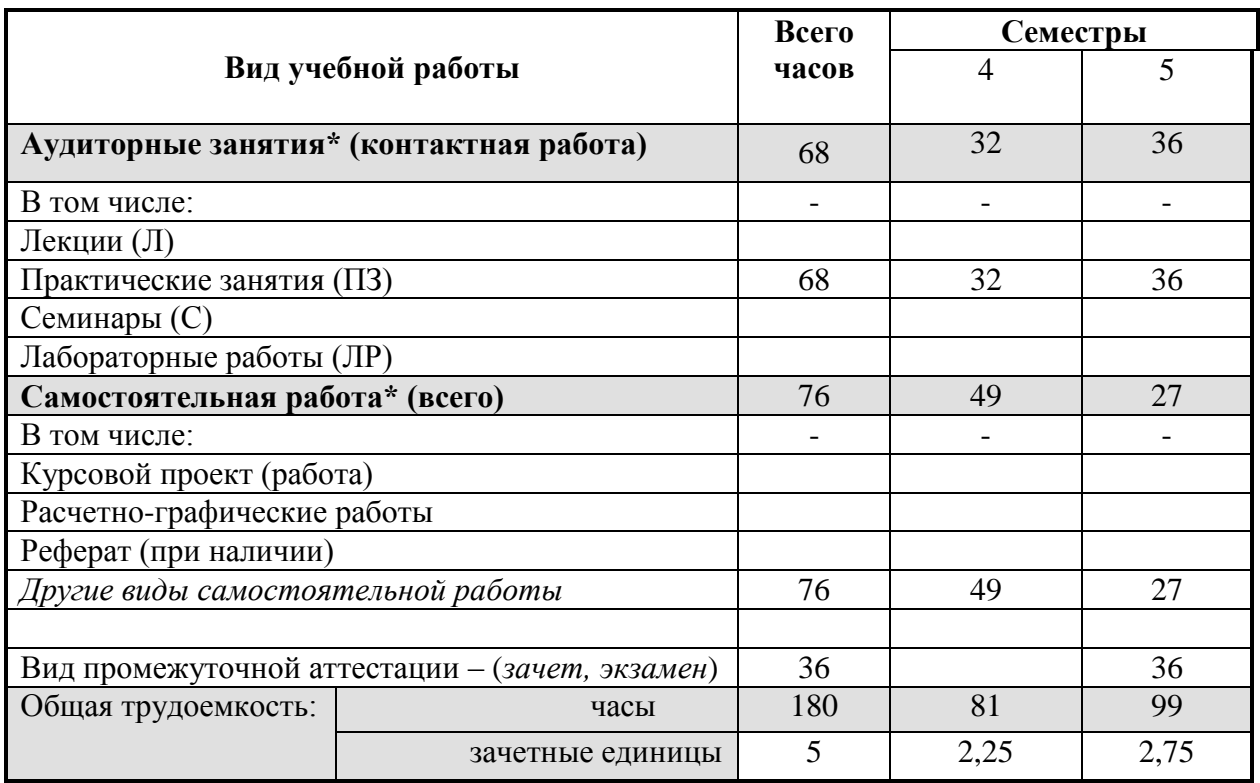

\* для обучающихся по индивидуальному учебному плану количество часов контактной и самостоятельной работы устанавливается индивидуальным учебным планом<sup>1</sup>.

## <span id="page-5-1"></span>**4. Содержание дисциплины (модуля)**

#### <span id="page-5-2"></span>**4.1. Разделы дисциплины и трудоемкость по видам учебных занятий (в академических часах)**

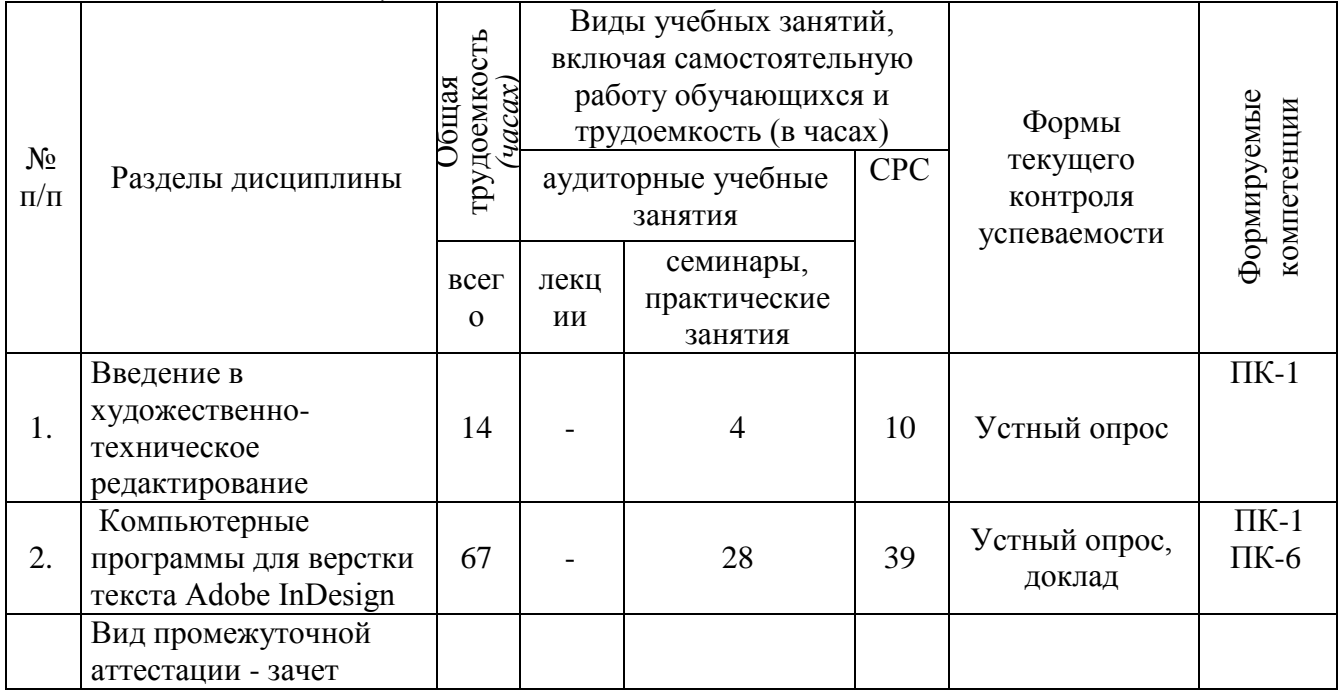

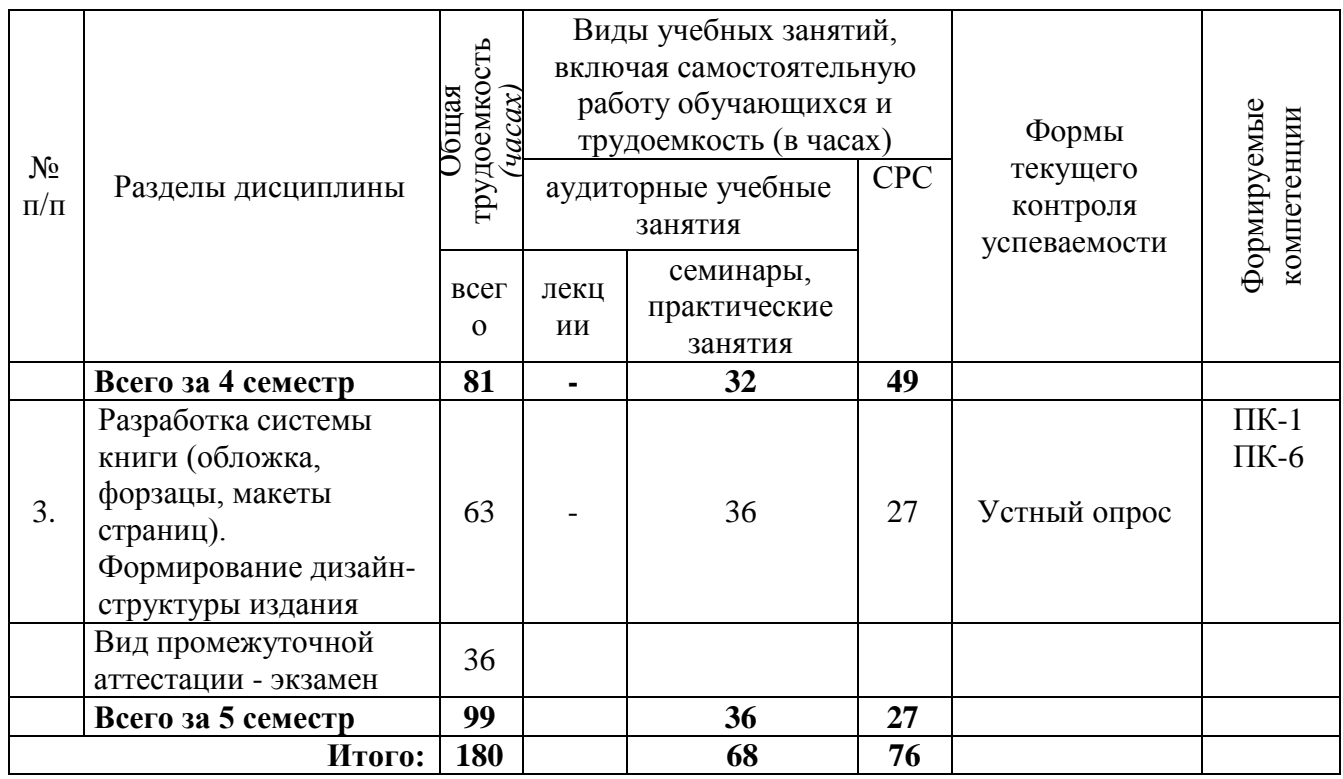

# <span id="page-6-0"></span>**4.2 Содержание дисциплины, структурированное по темам (модулям)**

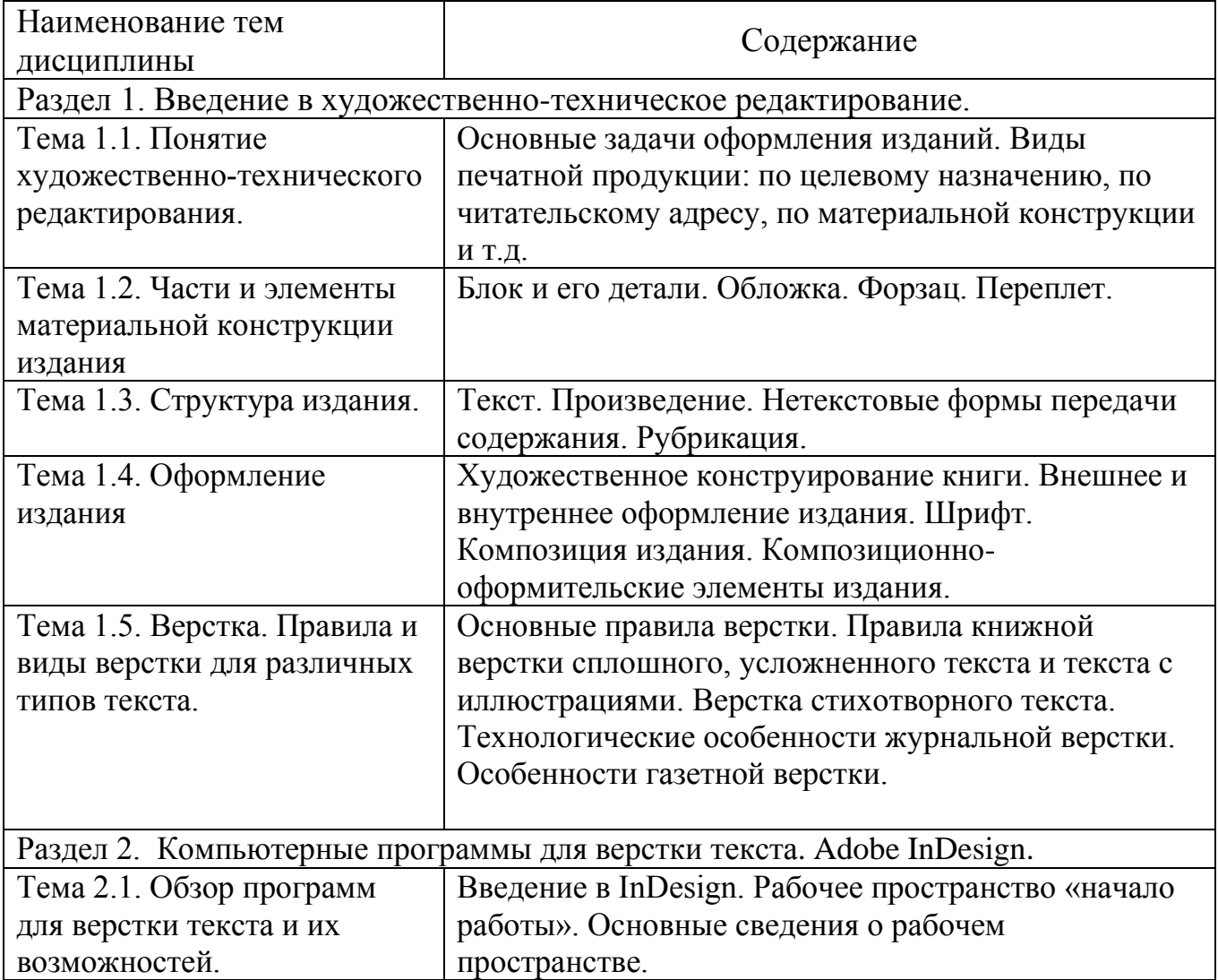

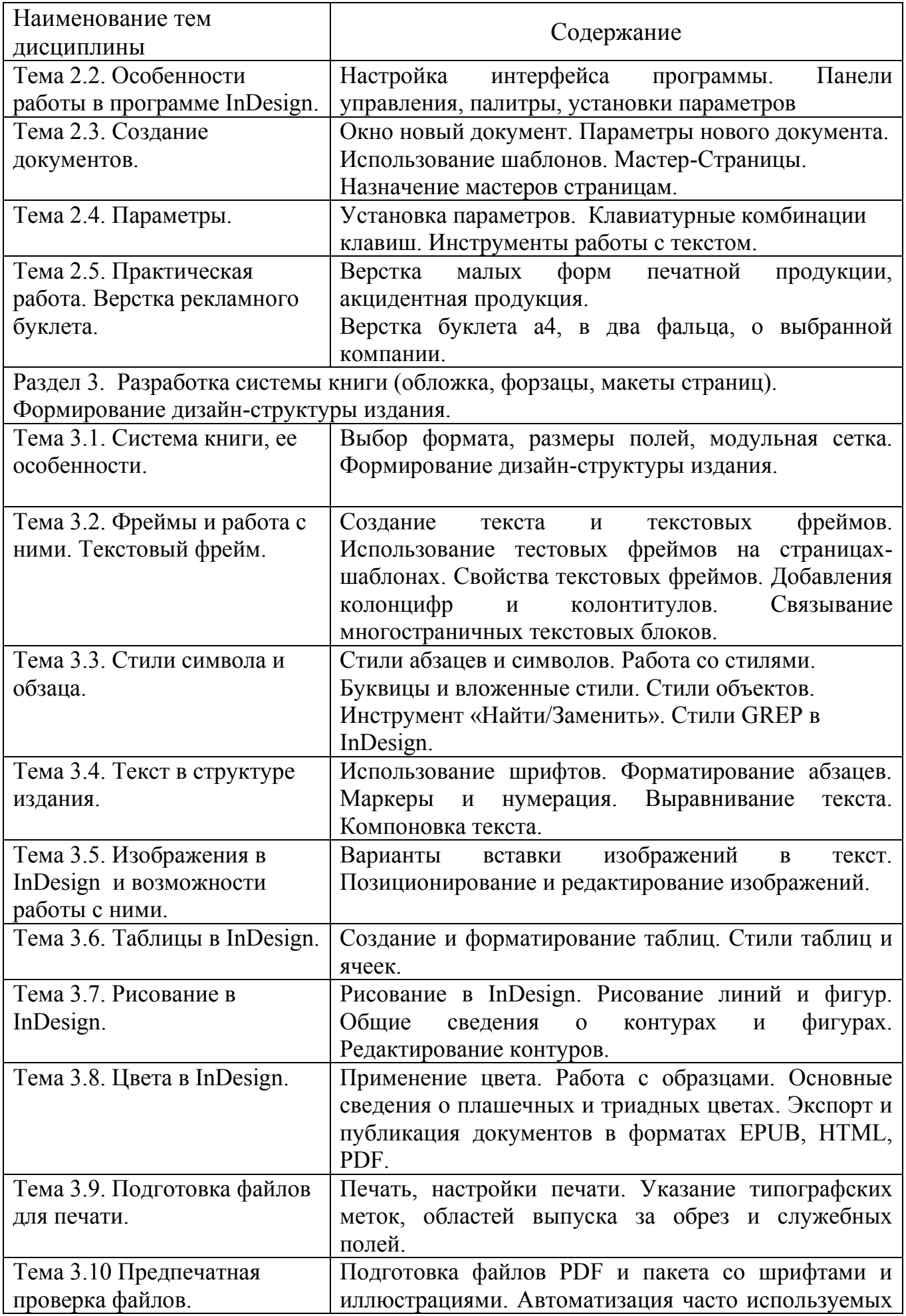

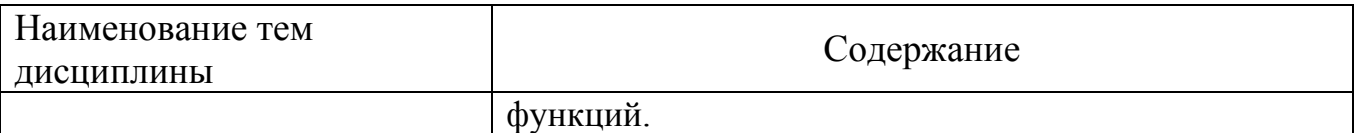

## **4.2.1 Тематический план лекций**

Лекции по дисциплине «Художественно-техническое редактирование» не предусмотрены учебным планом

#### **4.2.2 Тематический план семинарских, практических и лабораторных занятий**

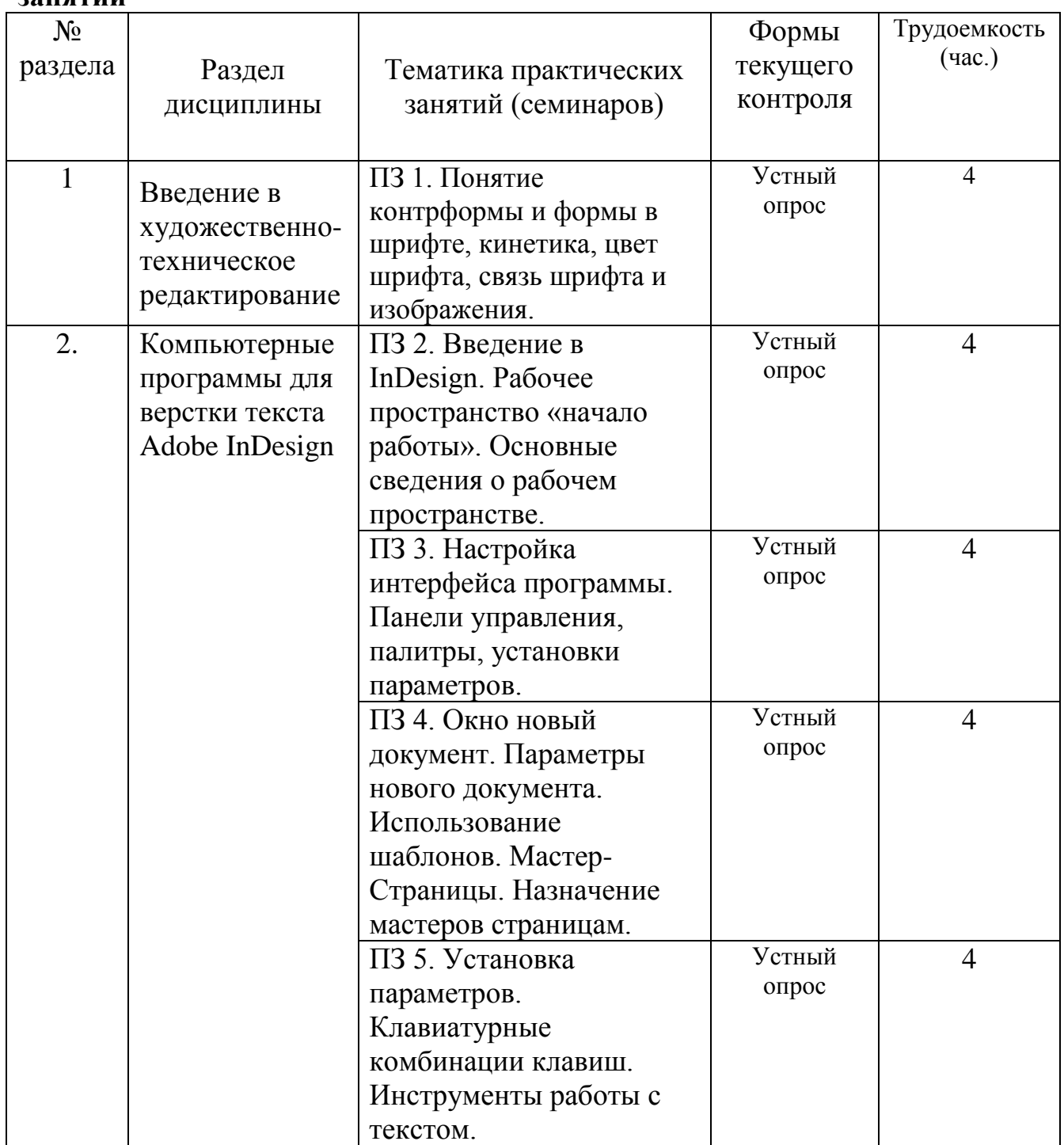

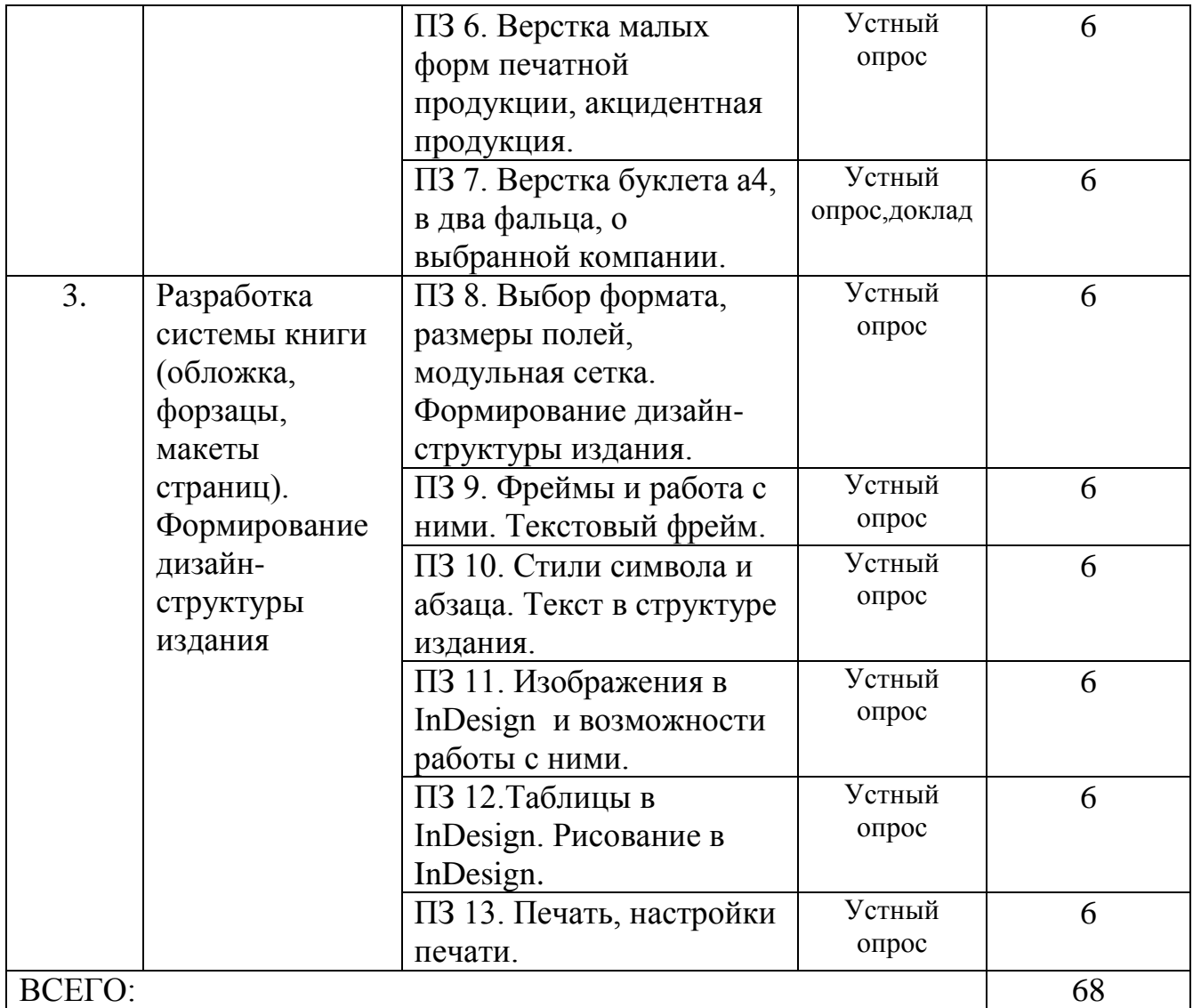

## **Практическое занятие №1**

**Тема: Понятие контрформы и формы в шрифте, кинетика, цвет шрифта, связь шрифта и изображения. Разработка идеи, поиск эскизов** 

Основные вопросы (рассматриваемые на занятии):

- 1) Классификация наборных шрифтов.
- 2) Единство текста и формы.
- 3) Разработка вариаций при помощи цифровых технологий (А3)

### **Методические рекомендации для подготовки к занятию:**

Формы и методы проведения занятия, виды учебной деятельности студентов:

интерактивный метод;

- решение поставленных задач используя цифровые технологии и серию набросков.

Задания для СРС: Изучение аналогов по типографике, знакомство с основной и дополнительной литературой. Поиск вариаций эскизов.

#### **Практическое занятие №2**

Тема: Введение в InDesign.

Основные вопросы (рассматриваемые на занятии):

- 1) Рабочее пространство «начало работы»
- 2) Основные сведения о рабочем пространстве

## **Методические рекомендации для подготовки к занятию:**

Формы и методы проведения занятия, виды учебной деятельности студентов: - интерактивный метод

Задания для СРС: Из общего списка клавиатурных сокращений выбрать те что необходимы при работе с программой и выписать.

## **Практическое занятие №3**

Тема: Настройка интерфейса программы.

Основные вопросы (рассматриваемые на занятии):

- 1) Панели управления, палитры, установки параметров.
- 2) Особенности работы в программе InDesign.

### **Методические рекомендации для подготовки к занятию:**

Формы и методы проведения занятия, виды учебной деятельности студентов: - интерактивный метод

.Задания для СРС: настроить программу на личном компьютере для собственных нужд, применяя знания полученные на занятии.

### **Практическое занятие №4**

Тема: Окно новый документ. Использование шаблонов. Мастер - Страницы. Основные вопросы (рассматриваемые на занятии):

- 1) Параметры нового документа.
- 2) Назначение мастеров страницам.
- 3) Особенности работы с мастер-страницами.

## **Методические рекомендации для подготовки к занятию:**

Формы и методы проведения занятия, виды учебной деятельности студентов: - интерактивный метод

Задания для СРС: Взять за образец любое книжное издание и создать документ с его параметрами и необходимыми для его верстки мастер-страницами.

## **Практическое занятие №5**

Тема: Установка параметров. Инструменты.

Основные вопросы (рассматриваемые на занятии):

- 1) Установка параметров.
- 2) Клавиатурные комбинации клавиш.
- 3) Обзор панели инструменты, их назначение и особености.

## **Методические рекомендации для подготовки к занятию:**

Формы и методы проведения занятия, виды учебной деятельности студентов: - интерактивный метод

Задания для СРС: Повторение материала изученного на занятии.

## **Практическое занятие №6**

Тема: Верстка малых форм печатной продукции, акцидентная продукция. Основные вопросы (рассматриваемые на занятии):

- 1) Акцидентная продукция и ее особенности
- 2) Размещение материала на малых формах
- 3) Художественные решения для малых форм

### **Методические рекомендации для подготовки к занятию:**

Формы и методы проведения занятия, виды учебной деятельности студентов: - интерактивный метод

Задания для СРС Создать листовку формат А6, призывающую отказаться от курения

### **Практическое занятие №7**

Тема: Верстка буклета а4, в два фальца, о выбранной компании. Основные вопросы (рассматриваемые на занятии):

- 1) Подача информации и ее размещение на листе
- 2) Расположение текста на базовой линии
- 3) Модульная сетка

### **Методические рекомендации для подготовки к занятию:**

Формы и методы проведения занятия, виды учебной деятельности студентов: - интерактивный метод

Задания для СРС Повторение материала изученного на занятии.

### **Практическое занятие №8**

Тема: Выбор формата, размеры полей, модульная сетка. Формирование дизайнструктуры издания.

Основные вопросы (рассматриваемые на занятии):

- 1) Дизайн-структура издания
- 2) Основные параметры
- 3) Состав книги

### **Методические рекомендации для подготовки к занятию:**

Формы и методы проведения занятия, виды учебной деятельности студентов: - интерактивный метод

Задания для СРС Повторение материала изученного на занятии, изучение рекомендуемой литературы.

#### **Практическое занятие №9**

Тема: Фреймы и работа с ними. Текстовый фрейм. Основные вопросы (рассматриваемые на занятии):

- 1) Особенности верстки в фрейме
- 2) Текст и его расположение
- 3) Возможности настройки фрейма

### **Методические рекомендации для подготовки к занятию:**

Формы и методы проведения занятия, виды учебной деятельности студентов: - интерактивный метод

Задания для СРС Повторение материала изученного на занятии, изучение рекомендуемой литературы.

### **Практическое занятие №10**

Тема: Стили символа и абзаца. Текст в структуре издания.

Основные вопросы (рассматриваемые на занятии):

- 1) Стили и их использование при верстке книжного издания
- 2) Настройки стиля символа
- 3) Настройки стиля абзаца

### **Методические рекомендации для подготовки к занятию:**

Формы и методы проведения занятия, виды учебной деятельности студентов: - интерактивный метод

Задания для СРС Повторение материала изученного на занятии, изучение рекомендуемой литературы.

### **Практическое занятие №11**

Тема: Изображения в InDesign и возможности работы с ними.

Основные вопросы (рассматриваемые на занятии):

- 1) Размещение изображения
- 2) Фрейм и изображение
- 3) Работа с изображениями

## **Методические рекомендации для подготовки к занятию:**

Формы и методы проведения занятия, виды учебной деятельности студентов:

- интерактивный метод

Задания для СРС Повторение материала изученного на занятии, изучение рекомендуемой литературы.

### **Практическое занятие №12**

Тема: Таблицы в InDesign. Рисование в InDesign.

Основные вопросы (рассматриваемые на занятии):

- 1) Создание таблиц
- 2) Работа с таблицами

## **Методические рекомендации для подготовки к занятию:**

Формы и методы проведения занятия, виды учебной деятельности студентов: - интерактивный метод

Задания для СРС Повторение материала изученного на занятии, изучение рекомендуемой литературы.

## **Практическое занятие №13**

Тема: Печать, настройки печати.

Основные вопросы (рассматриваемые на занятии):

- 1) Подготовка файла для печати
- 2) Поля и непечатные элементы
- 3) Форматы используемые для формирования файла на печать
- 4) Спуск полос

## **Методические рекомендации для подготовки к занятию:**

Формы и методы проведения занятия, виды учебной деятельности студентов: - интерактивный метод

Задания для СРС Повторение материала изученного на занятии, изучение рекомендуемой литературы.

#### <span id="page-13-0"></span>**5. Самостоятельная работа студентов (СРС)**

Для самостоятельной работы обучающихся разработаны следующие учебно-методические материалы:

– рекомендации по подготовке к практическим занятиям по данной дисциплине;

– рекомендации по организации самостоятельной работы студентов;

– терминологический словарь по дисциплине;

– задания для самостоятельного изучения дисциплины;

– перечень вопросов для самоконтроля по самостоятельно изученным темам.

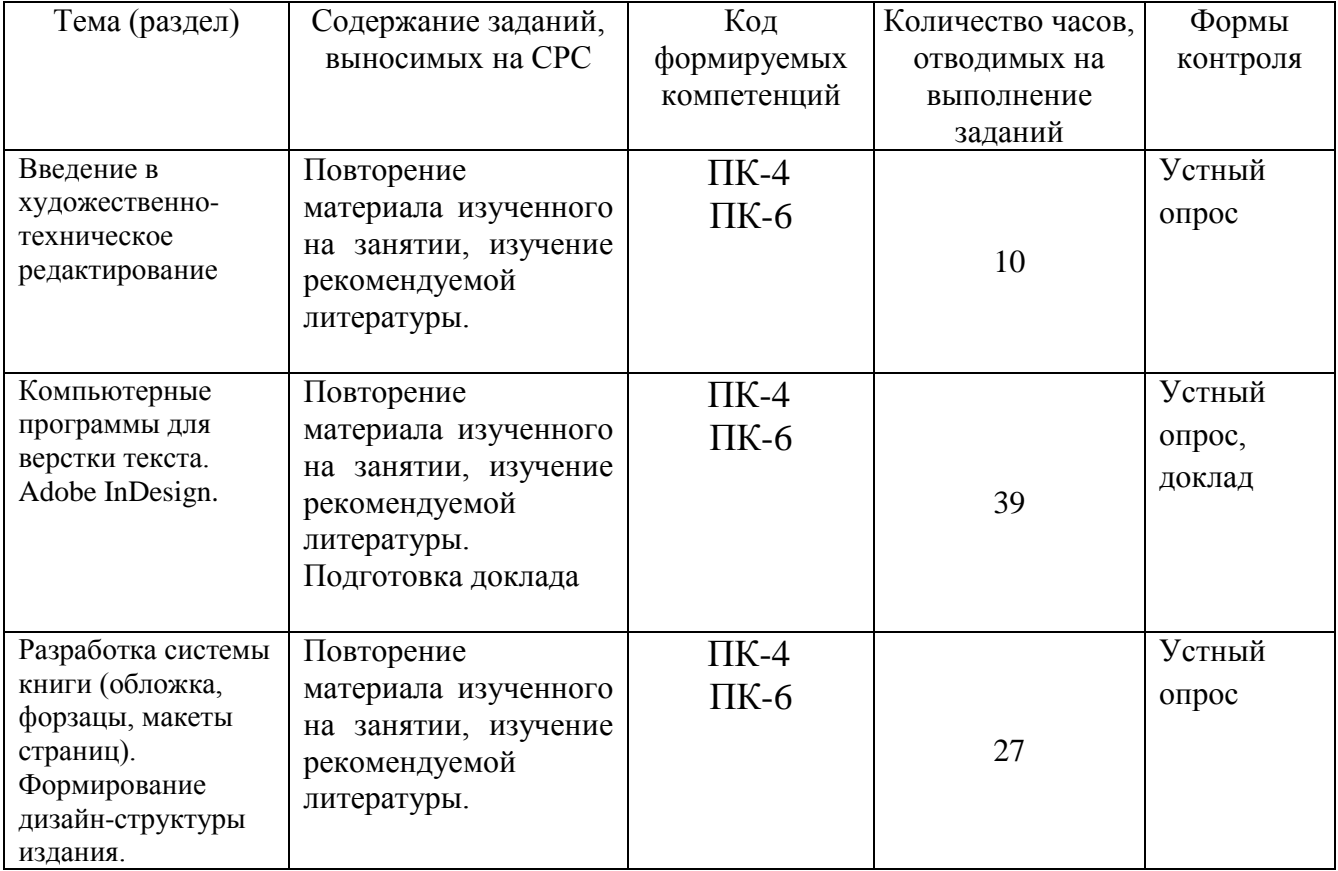

#### <span id="page-13-1"></span>**6. Фонд оценочных средств**

<span id="page-13-2"></span>В результате освоения дисциплины «Художественно-техническое редактирование» ОПОП по направлению 54.03.01 Дизайн обучающийся должен овладеть следующими результатами обучения по дисциплине:

– способностью анализировать и определять требования к дизайн-проекту и синтезировать набор возможных решений задачи или подходов к выполнению дизайн-проекта (ПК-4);

– способностью применять современные технологии, требуемые при реализации дизайн-проекта на практике (ПК-6);

Этапы формирования компетенций:

1. Чтение курса лекция по дисциплине (формы и методы – мультимедийные лекция-объяснение, лекция-визуализация, с привлечением

формы тематической дискуссии, беседы, анализа конкретных ситуаций). На лекциях формируется способность формулировать новые идеи; решать задачи, возникающие в ходе учебной деятельности будущего бакалавра и требующие углубленных знаний современных компьютерных технологий, с привлечением современных средств редактирования и печати.

2. Проведение практических занятий (формы и методы – методы активного обучения: практические работы, решение поставленных задач). На практических занятиях, проводимых в виде компьютерного практикума в компьютерном классе на персональных ЭВМ, соединенных в локальную сеть и имеющих доступ в Internet, формируются владение методами художественно-технического редактирования; владение современными компьютерными технологиями, применяемыми при верстке и дизайне печатной продукции в ходе выполнения индивидуальных заданий.

3. Самостоятельная работа студентов предполагает получение дополнительных знаний и подходов к решению задач в дополнительной литературе и электронных источниках Интернет; обработку данных с применением пакетов прикладных программ; подготовку к зачету и экзамену.

Изучение теоретического материала, с учетом опыта его применения на практических занятиях способствует формированию выше указанных компетенций.

Форма аттестации результатов изучения дисциплины в соответствии с учебным планом направления 54.03.02 Дизайн – зачет и экзамен.

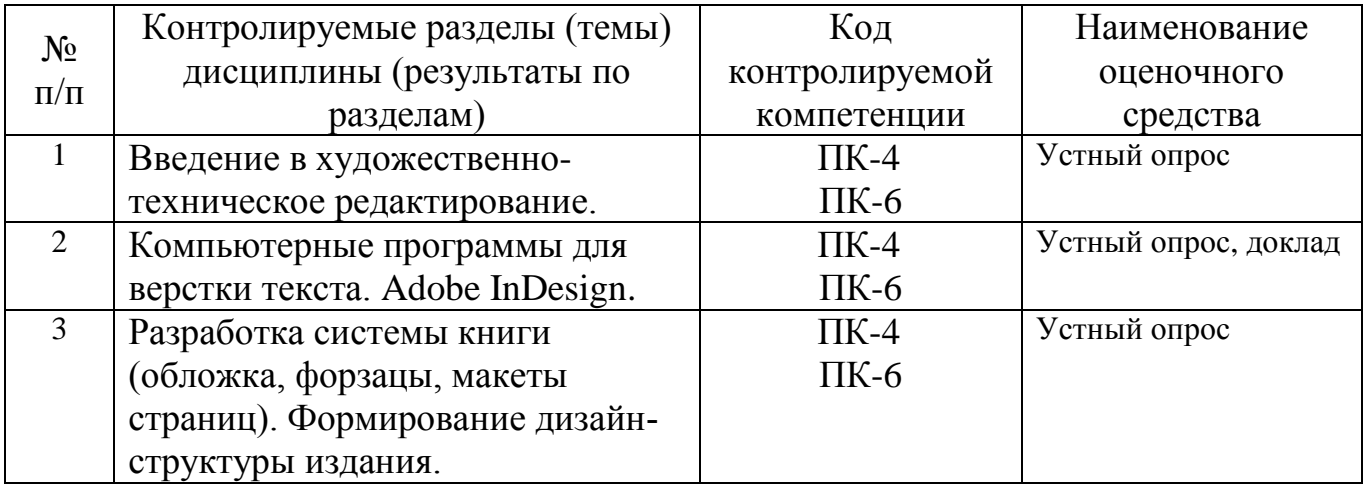

#### **6.1. Паспорт фонда оценочных средств по дисциплине**

#### <span id="page-14-0"></span>**6.2. Типовые контрольные задания или иные материалы**

#### **6.2.1. Зачет**

а) Зачет проводится в форме практической работы.

Задача каждого студента для определенной компании со сложившимся брендом создать информационный буклет, формат а4, ориентация альбомная, сложение в два фальца.

Обязательно использовать – 3 фрейма с текстом, 2 фрейма с изображениями, цветные фреймы, настроить поля внутри фрейма, расположить текст по базовой линии, соблюсти цветовую гамму заданной компании. Примеры компаний: Комус, Найк, H&M, D&G, Данон, Третьяковская галлерея, Nokia и т.п.

б) критерии оценивания компетенций (результатов)

Оценка «ОТЛИЧНО» выставляется студенту, если качественно и в полном объёме выполнены все практические работы. Объём представленного материала соответствует рабочей программе. Посещаемость студентом занятий за текущий семестр составляет 100 - 90%, Получен отличный отзыв ведущего преподавателя о работе студента в текущем семестре.

Оценка «ХОРОШО» выставляется студенту, если полностью выполнен объём практических работ со средним качеством исполнения. Посещаемость студентом занятий за текущий семестр составляет 80 - 70%, Получен хороший отзыв ведущего преподавателя о работе студента в текущем семестре.

Оценка «УДОВЛЕТВОРИТЕЛЬНО» выставляется студенту, если полностью выполнен объём практических работ с низким качеством исполнения. Посещаемость студентом занятий за текущий семестр составляет 70 - 50%, Получен удовлетворительный отзыв ведущего преподавателя о работе студента в текущем семестре.

Оценка «НЕУДОВЛЕТВОРИТЕЛЬНО» выставляется студенту, если объём практических работ выполнен не в полном объёме с плохим качеством исполнения. Посещаемость студентом занятий за текущий семестр составляет менее 50%, Получен неудовлетворительный отзыв ведущего преподавателя о работе студента в текущем семестре. Студент направляется на пересдачу экзамена до получения положительной оценки с участием комиссии кафедры дизайн.

### **Экзамен**

а) Экзамен проводится в форме практической работы.

Примерные варианты заданий (материалы предоставляются):

1. Создание дизайн-проекта книги.

Размер книги 145х215

Две колонки, средник 4мм

Модульная сетка 2 колонки на 4 строки

Базовая линия с привязкой текста

Титульный лист – имя автора, название книги и фото

Создать А-мастер для первой части и В-мастер для второй

На мастер-страницах расположить колонцифру и колонтитул с названием произведения и именем автора слева и название части произведения справа

Стиль заголовка: 14 пт, полужирный, не привязывать к базовой линии Стиль текста: Шрифт Сambria 12пт, интерлиньяж 14,5 пт выключка по формату с последней строкой влево расположить по базовой линии (равна интерлиньяжу) расставить переносы, не более 3х подряд Применить GREP (стиль символа no break): Вставим в это текстовое поля следующее выражение:  $($ ?<=\<\w\>) пробел 2. Создание дизайн-проекта книги стихов.

Размер книги 107×177

Одна колонка, стихотворный текст

Модульная сетка 4 колонки на 4 строки

Базовая линия с привязкой текста

Титульный лист – имя автора, название книги и фото

Создать отдельный мастер для каждого стихотворения

На мастер-страницах расположить колонцифру и колонтитул с названием произведения и именем автора слева и название стихотворения

Стиль заголовка: 14 пт, курсив, не привязывать к базовой линии Стиль текста: Шрифт Сambria 12пт, интерлиньяж 14,5 пт выключка по формату с последней строкой влево расположить по базовой линии (равна интерлиньяжу) расставить переносы, не более 2х подряд

### **6.2.2 Примерные темы докладов**

1. Виды печатной продукции и их особенности касающиеся верстки.

2. Строение книги.

3. Описать преимущества программы InDesign перед другими программами для верстки текста.

4. Обзор программ для верстки текста.

5. Сверстать рекламный буклет.

6. Акцидентная продукция и особенности ее верстки.

7. Подготовить список клавиатурных сокращений необходимых для работы в программе.

#### *Критерии оценки докладов*

Оценка «отлично» предполагает: полученные результаты полностью соответствуют поставленной цели. Обоснована практическая и теоретическая значимость работы. Проведен детальный анализ теоретических и эмпирических источников, выводы автора самостоятельны и аргументированы. Выбраны и подробно описаны применяемые в работе научные подходы, методы и процедуры. Содержание работы полностью отражает узловые проблемы темы, исследовательская часть выполнена самостоятельно, методологически корректно и содержит достоверные и интересные выводы и положения. Оформление работы полностью отвечает всем требованиям.

Оценка «хорошо» ставится: полученные результаты преимущественно соответствуют поставленной цели и задачам. Обоснована практическая и теоретическая актуальность работы. В процессе анализа литературы отобран и проанализирован широкий круг теоретических и эмпирических источников. Выбраны и обоснованы применяемые научные подходы, методы и процедуры. Полученные результаты в целом логичны, доказательны и систематизированы. Оформление работы в целом соответствует существующим требованиям.

Оценка «удовлетворительно» предполагает: полученные результаты в значительной степени соответствуют поставленной цели (цель работы достигну та в основном). Обоснована актуальность работы. В процессе анализа литературы отобраны наиболее важные источники, продемонстрировано понимание решаемой проблемы. Выбраны адекватные цели научный подход, методы, процедуры. Они в значительной степени реализованы в работе. Выводы имеют наглядный и проверяемый характер. Требования по оформлению работы в основном выполнены, в противном случае ставится оценка «неудовлетворительно».

### **6.2.3 Тематика курсовых работ**

Курсовая работа по дисциплине «Художественно-техническое редактирование» не предусмотрена учебным планом.

#### **6.2.4 Задания по дисциплине**

Тема 1. Взять за образец любое книжное издание и создать документ с его параметрами и необходимыми для его верстки мастер-страницами. Тема 2. Создать листовку формат А6, призывающую отказаться от курения

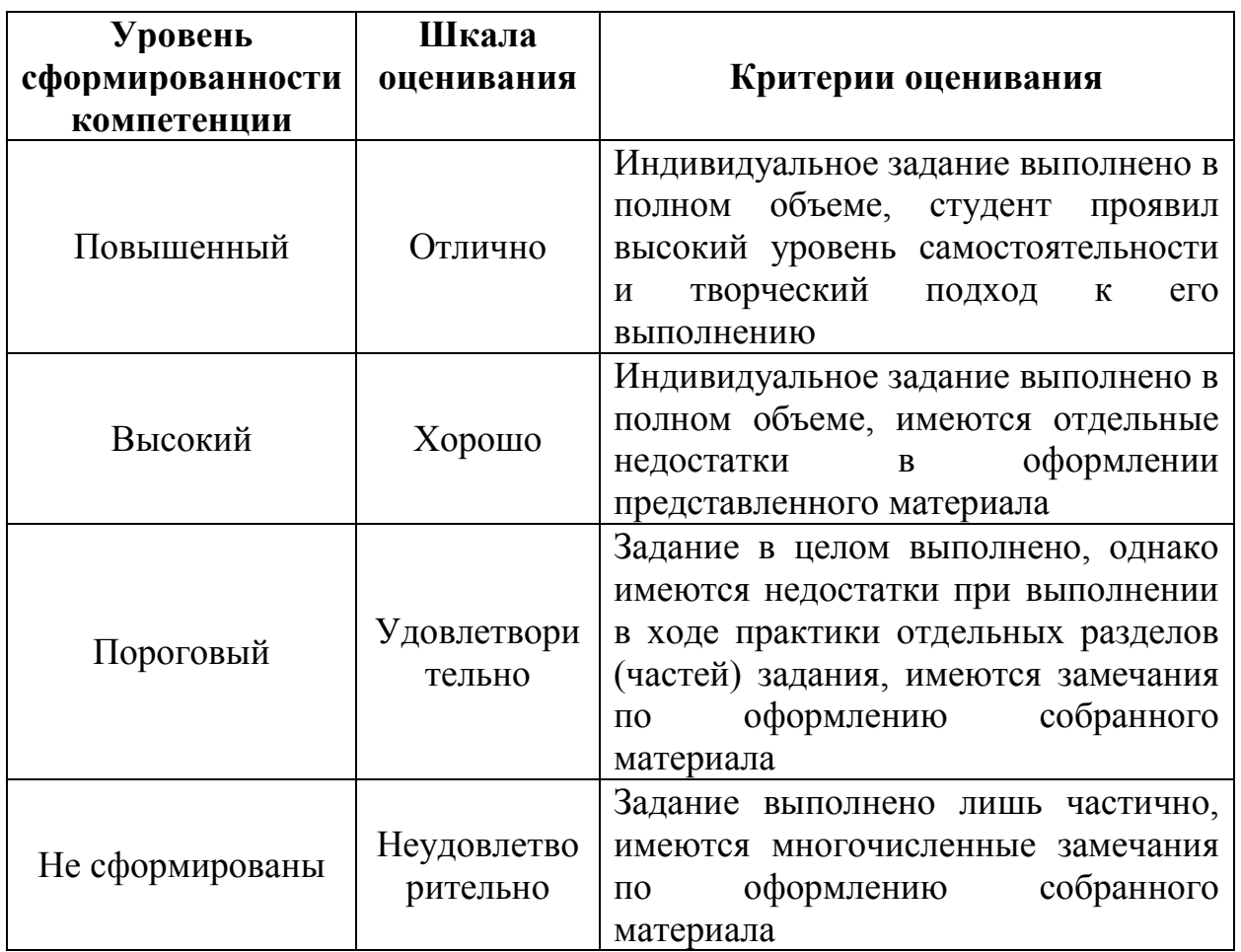

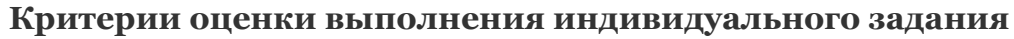

#### **6.2.5 Примерные тестовые задания**

Тест не предусмотрен учебным планом

**6.2.6 Устный опрос, как вид контроля и метод оценивания формируемых** 

**умений, навыков и компетенций (как и качества их формирования) в рамках такой формы как собеседование**

1 Определение понятий «редактирование», «художественное редактирование», «техническое редактирование», «художественное конструирование», «художественное оформление издания». Роль художественно-технического редактирования в процессе изготовления оригинал-макета.

2 Основные участники редакционно-издательского процесса, их обязанности.

3 Определение понятия «издание». Классификация изданий по знаковой природе информации, по материальной конструкции, по объему, по структуре, по формату.

4 Периодические и непериодические издания, их структура.

5 Система измерений. Французская и англо-американская типометрия.

6 Форматы бумаги. Форматы изданий. Российские и международные стандарты. Расчет формата издания в зависимости от выбранного формата бумаги. Различия между дообрезным и обрезным форматом издания.

7 Структурные элементы издания.

8 Объем издания. Единицы измерения объема издательской и полиграфической продукции.

9 Различия понятий «отношения» и «пропорции». Основные пропорции книжных форматов. Пример построения пропорции.

10 Выбор формата издания и формата полосы набора. Примеры построения.

11 Пространственная структура многостраничного издания. Сетка, ее роль при проектировании многостраничного издания. Система конструирования Ле Корбюзье.

12 Определения модуля и модульной сетки. Основные этапы работы с модульной сеткой. Использование модульной сетки в журналах. Примеры.

13 Поля. Колонки. Преимущества и недостатки 1,2,3,4,5,7-колонной верстки. Примеры.

14 Выбор шрифтов для издания. Гарнитура, начертание, кегль, интерлиньяж. Количество гарнитур. Зависимость выбора гарнитуры от вида издания.

15 Основные виды печатного текста. Влияние вида печатного текста на технику изложения материала.

16 Визуальное определение шрифта. Зависимость кегля от выбранной гарнитуры.

17 Особенности работы с «мелким» шрифтом. Рекомендации для подбора шрифта в мелком кегле.

18 Использование переносов в тексте. Основные грамматические и технические правила переноса.

19 Иллюстрации: функции, виды иллюстраций. Примеры. Требования к иллюстрациям, выбор и приемы размещения.

20 Обложка, ее основные функции. Процесс создания обложки. Примеры. Выносы, их задачи.

21 Содержание издания, его состав и задачи. Композиция содержания.

22 Сигналы, их основные задачи. Навигация журнала. Размещение элементов навигации.

23 Особенности применения цвета в издании. Основные функции и приемы работы с цветом. Использование цвета в типографике. Примеры.

24 Использование выносок (вставок). Их задачи, размещение на полосе. Примеры.

*а) критерии оценивания компетенций (результатов)* 

Собеседование – оценочное средство, организованное как беседа преподавателя с обучающимся на темы, связанные с выполнением программы учебной дисциплины на разных этапах ее выполнения, и рассчитанное на выяснение объема знаний обучающегося по определенному разделу, теме, проблеме и т.п.

Критериями оценки ответа при собеседовании являются:

– качество ответа (общая композиция, логичность, убежденность, общая эрудиция);

– ответы на вопросы: полнота, аргументированность, убежденность.

*б) описание шкалы оценивания* 

– оценка «отлично» – ответы на вопросы полные с привидением примеров и/или пояснений;

– оценка «хорошо» – ответы на вопросы полные и/или частично полные;

– оценка «удовлетворительно» – ответы только на элементарные вопросы;

– оценка «неудовлетворительно», «не зачтено» – нет ответа.

#### <span id="page-19-0"></span>**6.3. Методические материалы, определяющие процедуры оценивания знаний, умений, навыков и (или) опыта деятельности, характеризующие этапы формирования компетенций**

Компетенции по дисциплине «Художественно-техническое редактирование» формируются последовательно в ходе проведения лекционных и практических занятий, а также в процессе выполнения студентами заданий и решения задач по верстке и дизайну печатных изданий.

Для контроля знаний студентов используется устный опрос, практические задания, содержание которых предполагает использование комплекса знаний, умений и навыков, для того чтобы студент мог самостоятельно выполнить задачу.

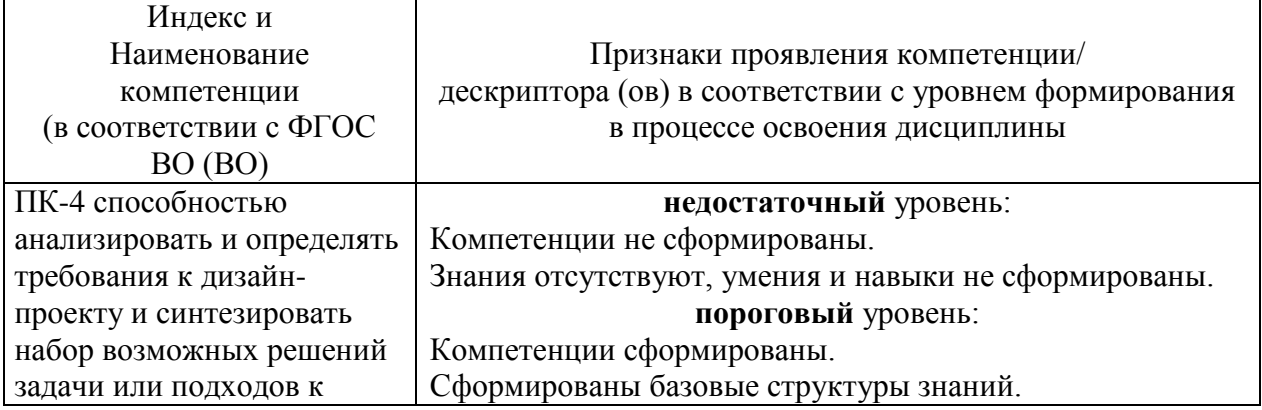

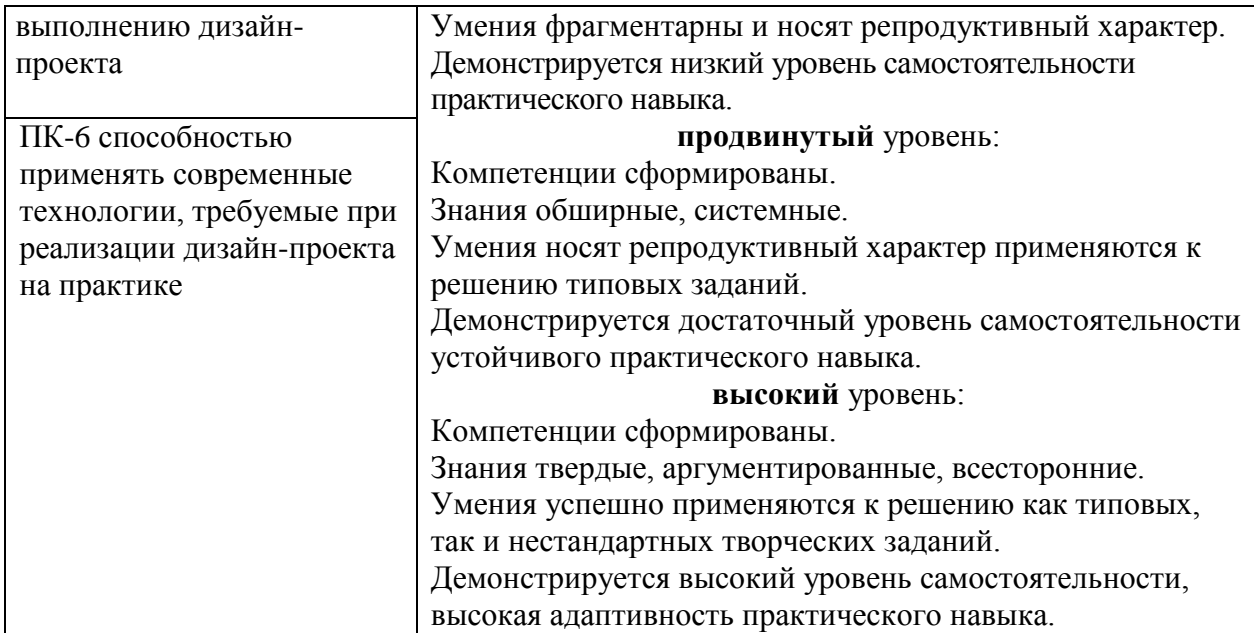

## **Шкала оценивания в зависимости от уровня сформированности компетенций**

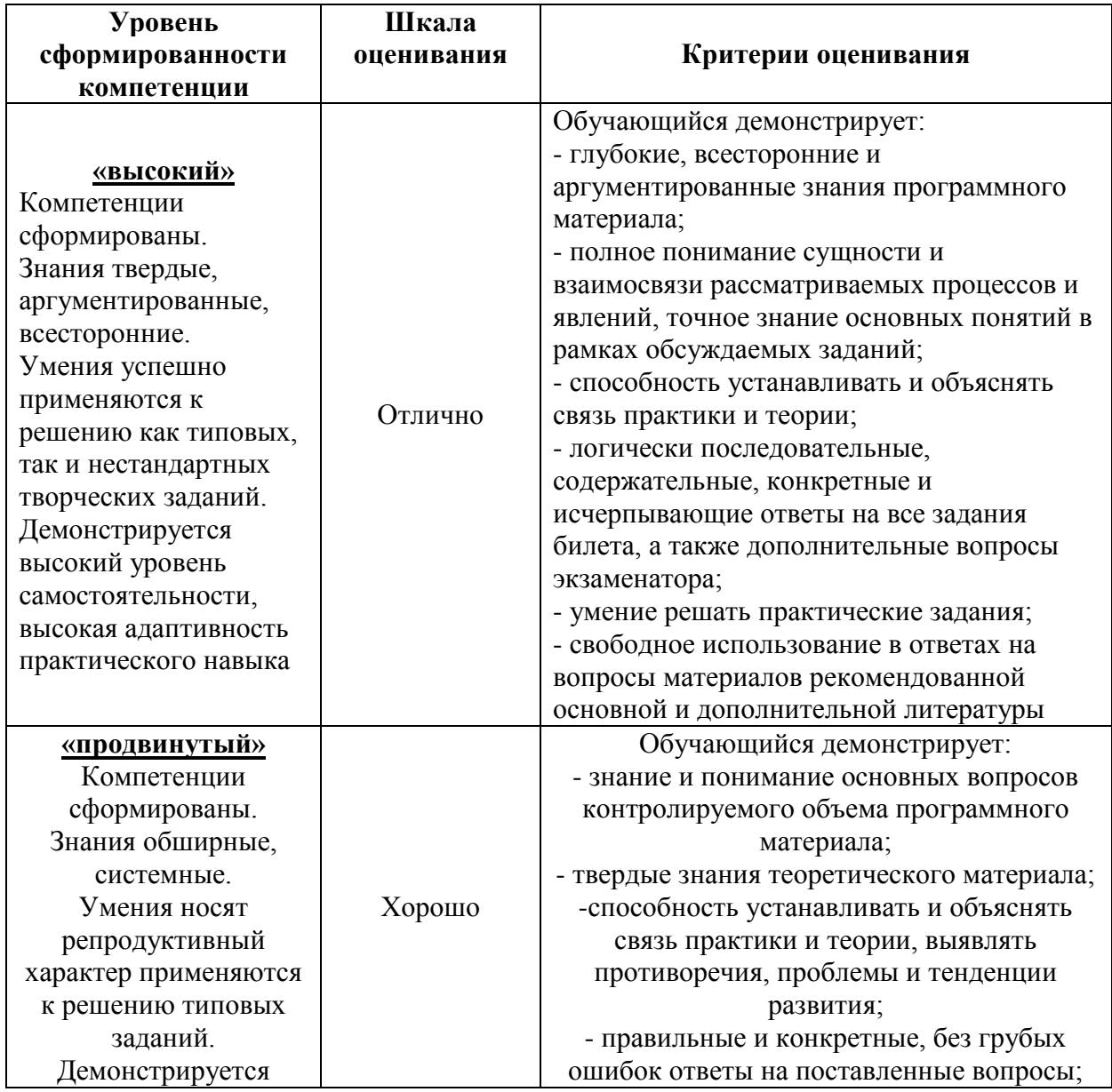

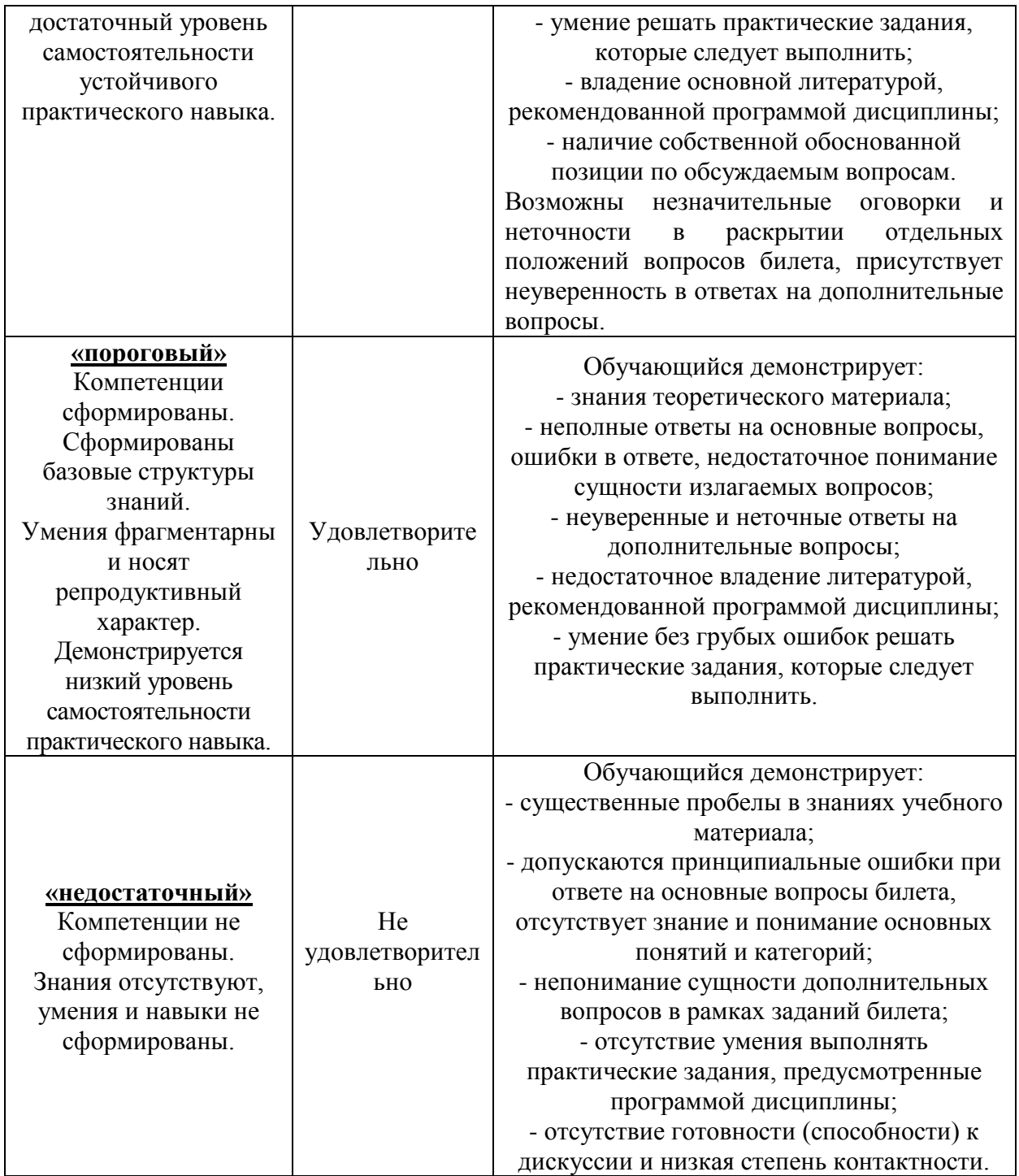

### **Шкала оценивания в зависимости от уровня сформированности компетенций**

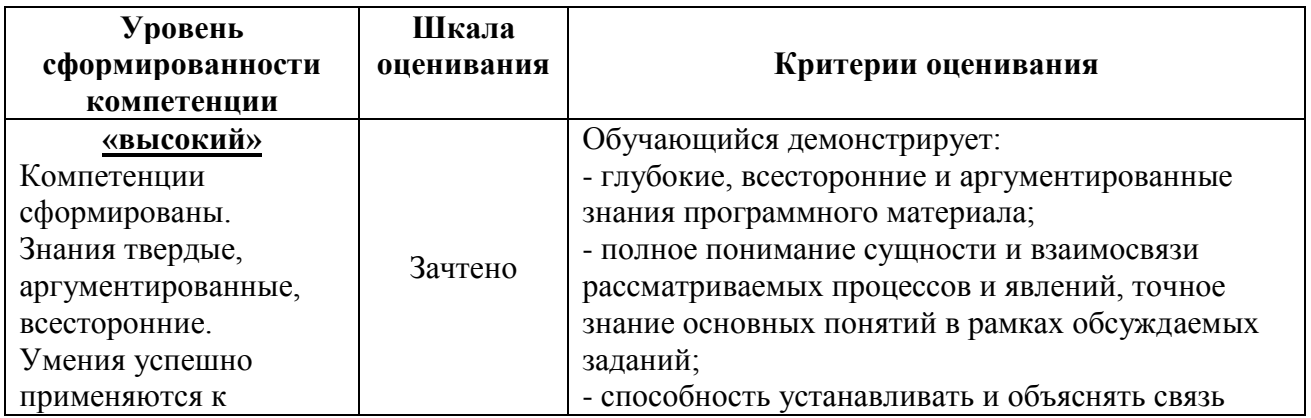

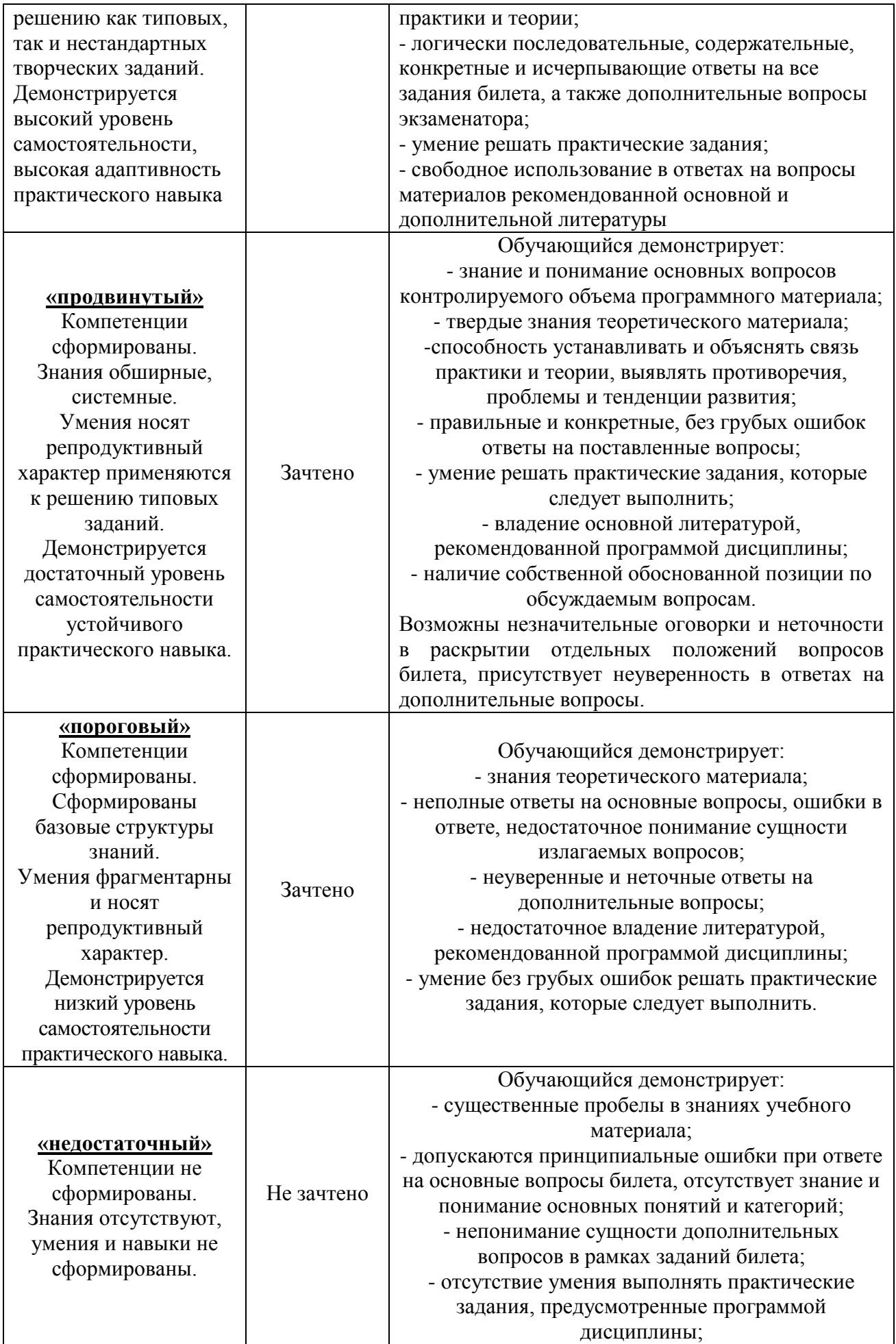

### <span id="page-23-0"></span>**7. Перечень основной и дополнительной учебной литературы, необходимой для освоения дисциплины**

### <span id="page-23-1"></span>**а) основная учебная литература:**

- 1. Ли, Н.И. Технология обработки текстовой информации: учебное пособие : [16+] / Н.И. Ли, А.И. Ахметшина, Э.А. Резванова ; Министерство образования и науки России, Казанский национальный исследовательский технологический университет. – Казань : Казанский научноисследовательский технологический университет (КНИТУ), 2016. – 84 с. : табл., схем. – Режим доступа: по подписке. – URL: [https://biblioclub.ru/index.php?page=book&id=560807–](https://biblioclub.ru/index.php?page=book&id=560807) Библиогр. в кн. – ISBN 978-5-7882-1929-5.
- 2. Клещев, О.И. Основы производственного мастерства: разработка периодического издания / О.И. Клещев. – Екатеринбург : Архитектон, 2017. – 120 с.: ил. – Режим доступа: по подписке. URL: <https://biblioclub.ru/index.php?page=book&id=481981> Библиогр. в кн. – ISBN 978-5-7408-0210-7.

#### **б) дополнительная учебная литература:**

- <span id="page-23-2"></span>3. Кравчук, В.П. Типографика и художественно-техническое редактирование: учебное наглядное пособие / В.П. Кравчук ; Министерство культуры Российской Федерации, Кемеровский государственный университет культуры и искусств, Институт визуальных искусств, Кафедра дизайна. – Кемерово : Кемеровский государственный университет культуры и искусств (КемГУКИ), 2015. – 48 с. : ил. – Режим доступа: по подписке. URL: <https://biblioclub.ru/index.php?page=book&id=438320> – Библиогр. в кн.  $-$  ISBN 978-5-8154-0309-3.
- 4. Клещев, О.И. Основы производственного мастерства: художественнотехническое редактирование / О.И. Клещев ; Уральская государственная архитектурно-художественная академия. – Екатеринбург : Архитектон, 2015. – 107 с. : схем., ил. – Режим доступа: по подписке. URL: <https://biblioclub.ru/index.php?page=book&id=455449> (дата обращения: 21.01.2021). – Библиогр. в кн. – ISBN 978-5-7408-0221-3. – Текст : электронный.

<span id="page-23-3"></span>**8. Перечень ресурсов информационно-телекоммуникационной сети «Интернет» (далее – сеть «Интернет»), необходимых для освоения дисциплины**

- 1. ЭБС «Университетская библиотека онлайн» https://biblioclub.ru/ ;
- 2. ЭБС BOOk.ru <https://www.book.ru/>

3. Информационная система "Единое окно доступа к образовательным ресурсам" – <http://window.edu.ru/>

4. Единый портал интернет-тестирования в сфере образования – https://i-exam.ru/

5. Официальный сайт Adobe – <https://www.adobe.com/ru/>

6. Официальный сайт Autodesk – <https://www.autodesk.ru/>

7. Самоучитель по Adobe InDesign (видио урок) [https://vk.com/designtutorials/indesign?w=wall-127087256\\_10201](https://vk.com/designtutorials/indesign?w=wall-127087256_10201)

8. Серия уроков по инструментам Adobe InDesign [https://vk.com/designtutorials/indesign?w=wall-127087256\\_10189](https://vk.com/designtutorials/indesign?w=wall-127087256_10189)

9. Модульная сетка в Adobe InDesign[https://vk.com/designtutorials/indesign?w=wall-127087256\\_10138](https://vk.com/designtutorials/indesign?w=wall-127087256_10138)

10. Пошаговая инструкция по настройке Adobe InDesign -https://expertpolygraphy.com/urok-verstki-polnotsennoj-knigi-v-indesign/

11. Иллюстрированный самоучитель по InDesignhttps://dtp.demiart.ru/book/indesign/

12. Руководство пользователя InDesignhttps://helpx.adobe.com/ru/indesign/user-guide.html

13. Молочков В.П. Макетирование и верстка в Adobe InDesign (2-е изд.) М.: НОУ "Интуит" 358 С.- 2016 - https://litmy.ru/knigi/design\_grafika/98848 maketirovanie-i-verstka-v-adobe-indesign-2-e-izd.html

14. Самоучитель по Adobe InDesign https://cloud.mail.ru/public/2PqN/51eBFnyMw

15. Сборник учебных материалов по Adobe InDesign <https://helpx.adobe.com/ru/indesign/archive.html>

#### <span id="page-24-0"></span>**9. Методические указания для обучающихся по освоению дисциплины Общие рекомендации студентам**

Приступая к изучению дисциплины, студенты должны ознакомиться с рабочей программой дисциплины, структурой и содержанием разделов (тем) дисциплины, требованиями к промежуточной аттестации, затем с перечнем рекомендуемой литературы. Далее желательно последовательное изучение материала по темам, ознакомление с рекомендациями по выполнению различных работ и заданий, как аудиторных, так и самостоятельных. Для закрепления материала следует ответить на контрольные вопросы.

Обучение по дисциплине осуществляется в следующих формах:

– аудиторные занятия (лекции, практические (семинарские) занятия);

– самостоятельная работа студента (подготовка к лекциям, практическим занятиям, тестированию, к промежуточной аттестации, подготовка докладов и т.д.).

Учебный материал структурирован и изучение дисциплины производится в тематической последовательности. Каждому практическому занятию и самостоятельному изучению материала предшествует лекция по данной теме. Обучающиеся самостоятельно проводят предварительную подготовку к занятию, принимают активное и творческое участие в обсуждении теоретических вопросов, разборе проблемных ситуаций и поисков путей их решения.

#### **Методические рекомендации по работе обучающихся во время проведения лекций**

Лекция как организационная форма обучения – это особая конструкция учебного процесса. Преподаватель на протяжении всего учебного занятия сообщает новый учебный материал, а студенты его активно воспринимают. Благодаря тому, что материал излагается концентрированно, в логически выдержанной форме, лекция является наиболее экономичным способом передачи учебной информации. Методологическое значение лекции состоит в том, что в ней раскрываются фундаментальные теоретические основы учебной дисциплины и научные методы, с помощью которых анализируются процессы и явления.

Слушание и запись лекций – сложный вид вузовской аудиторной работы. Внимательное слушание и конспектирование лекций предполагает интенсивную умственную деятельность студента. Краткие записи лекций, их конспектирование помогает усвоить учебный материал. Конспект является полезным тогда, когда записано самое существенное, основное и сделано это самим студентом. Запись лекций рекомендуется вести по возможности собственными формулировками. Работая над конспектом лекций, всегда необходимо использовать не только учебник, но дополнительную литературу, которую рекомендовал преподаватель.

Общие и утвердившиеся в практике правила и приемы конспектирования лекций:

– конспектирование лекций ведется в специально отведенной для этого тетради, каждый лист которой должен иметь поля, на которых делаются пометки из рекомендованной литературы, дополняющие материал прослушанной лекции, а также подчеркивающие особую важность тех или иных теоретических положений;

– необходимо записывать тему и план лекций, рекомендуемую литературу к теме. Записи разделов лекции должны иметь заголовки, подзаголовки, красные строки. Для выделения разделов, выводов, определений, основных идей можно использовать цветные маркеры или ручки;

– названные в лекции ссылки на первоисточники надо пометить на полях, чтобы при самостоятельной работе найти и вписать их;

– в конспекте дословно записываются определения понятий, категорий и законов. Остальное должно быть записано своими словами;

– студенту необходимо выработать и использовать допустимые сокращения наиболее распространенных терминов и понятий.

– в конспект следует заносить всё, что преподаватель пишет на доске, а также рекомендуемые схемы, таблицы, диаграммы и т.д.

#### **Методические рекомендации для студентов по подготовке к практическим занятиям (семинарам)**

Практическое (семинарское) занятие – одна из основных форм организации учебного процесса, представляющая собой коллективное обсуждение студентами теоретических и практических вопросов, решение практических задач под руководством преподавателя. Основной целью

практического (семинарского) занятия является углубление и закрепление теоретических знаний, полученных студентами на лекциях и в процессе самостоятельного изучения учебного материала, а, следовательно, формирование у них определенных умений и навыков, а также проверка глубины понимания студентом изучаемой темы, учебного материала и умения изложить его содержание ясным и четким языком, развитие самостоятельного мышления и творческой активности у студента.

На практических (семинарских) занятиях предполагается рассматривать наиболее важные, существенные, сложные вопросы которые, как свидетельствует практика, наиболее трудно усваиваются студентами. При этом готовиться к практическому (семинарскому) занятию всегда нужно заранее.

Подготовка к практическому (семинарскому) занятию включает в себя следующее:

– обязательное ознакомление с планом занятия, в котором содержатся основные вопросы, выносимые на обсуждение;

– изучение конспектов лекций, соответствующих разделов учебника, учебного пособия, содержания рекомендованных нормативных правовых актов;

– работа с основными терминами (рекомендуется их выучить);

– изучение дополнительной литературы по теме занятия, делая при этом необходимые выписки, которые понадобятся при обсуждении на семинаре и решении задач на практическом занятии;

– формулирование своего мнения по каждому вопросу и аргументированное его обоснование;

– запись возникших во время самостоятельной работы с учебниками и научной литературы вопросов, чтобы затем на семинаре получить на них ответы;

– обращение при необходимости за консультацией к преподавателю.

На практическом (семинарском) занятии студент проявляет свое знание предмета, корректирует информацию, полученную в процессе лекционных и внеаудиторных занятий, формирует определенный образ в глазах преподавателя, получает навыки устной речи и культуры дискуссии, навыки практического решения задач.

#### **Методические рекомендации студентам по организации самостоятельной работы при изучении дисциплины**

Самостоятельная работа приводит студента к получению нового знания, упорядочению и углублению имеющихся знаний, формированию у него профессиональных навыков и умений. Самостоятельная работа выполняет ряд функций: развивающую; информационно-обучающую; ориентирующую и стимулирующую; воспитывающую; исследовательскую.

Самостоятельная работа обучающихся является важнейшим видом освоения содержания дисциплины, подготовки к практическим занятиям и к экзамену. Сюда же относятся и самостоятельное углубленное изучение тем дисциплины. Самостоятельная работа представляет собой постоянно действующую систему, основу образовательного процесса и носит исследовательский характер, что послужит в будущем основанием для

написания выпускной квалификационной работы, применения полученных знаний, умений и навыков на практике.

Организация самостоятельной работы обучающихся ориентируется на активные методы овладения знаниями, развитие творческих способностей, переход от поточного к индивидуализированному обучению, с учетом потребностей и возможностей личности.

В процесс освоения дисциплины выделяют два вида самостоятельной работы: аудиторная и внеаудиторная.

Аудиторная самостоятельная работа по дисциплине выполняется на учебных занятиях под непосредственным руководством преподавателя и по его заданию.

Внеаудиторная самостоятельная работа выполняется студентом по заданию преподавателя, но без его непосредственного участия.

Содержание внеаудиторной самостоятельной работы определяется в соответствии с рекомендуемыми видами заданий согласно рабочей программе дисциплины.

Самостоятельная работа может осуществляться индивидуально или группами студентов в зависимости от цели, объема, конкретной тематики самостоятельной работы, уровня сложности, уровня умений студентов. Контроль результатов внеаудиторной самостоятельной работы студентов может осуществляться в пределах времени, отведенного на обязательные учебные занятия по дисциплине и внеаудиторную самостоятельную работу студентов по дисциплине, может проходить в письменной, устной или смешанной формах.

Самостоятельная подготовка к практическому занятию включает в себя, кроме проработки конспекта лекции, поиск литературы (по рекомендованным спискам и самостоятельно), подготовку заготовок для выступлений по вопросам для обсуждения по конкретной теме. Такие заготовки могут включать цитаты, факты, сопоставление различных позиций, собственные мысли. Если проблема заинтересовала обучающегося, он может подготовить доклад и выступить с ним на практическом занятии.

При самостоятельной подготовке к промежуточной аттестации обучающийся должен повторять весь пройденный материал в строгом соответствии с учебной программой, примерным перечнем учебных, выносящихся на промежуточную аттестации и содержащихся в данной программе, используя конспект лекций и литературу, рекомендованную преподавателем. При необходимости можно обратиться за консультацией и методической помощью к преподавателю.

Самостоятельная работа реализуется:

– непосредственно в процессе аудиторных занятий – на лекциях, практических занятиях;

– в контакте с преподавателем вне рамок расписания – на консультациях по учебным вопросам, в ходе творческих контактов, при ликвидации задолженностей, при выполнении индивидуальных заданий и т.д.

– в библиотеке, дома, на кафедре при выполнении обучающимся учебных и практических заданий.

28

В процессе изучения курса необходимо обратить внимание на самоконтроль знаний. С этой целью обучающийся после изучения каждой отдельной темы и затем всего курса по учебнику и дополнительной литературе должен проверить уровень своих знаний с помощью контрольных вопросов, которые помещены в конце каждой темы.

Для самостоятельного изучения отводятся темы, хорошо разработанные в учебных пособиях, научных монографиях и не могут представлять особенных трудностей при изучении.

Для эффективной организации самостоятельной работы обучающихся необходимо:

– последовательное усложнение и увеличение объема самостоятельной работы, переход от простых к более сложным формам (выступление нам практическом занятии, подготовка презентации и доклада, творческая работа и т.д.);

– постоянное повышение творческого характера выполняемых работ, активное включение в них элементов научного исследования, усиления их самостоятельного характера;

– систематическое управление самостоятельной работой, осуществление продуманной системы контроля и помощи обучающимся на всех этапах обучения.

#### **Методические рекомендации для студентов по работе с литературой**

Студентам рекомендуется с самого начала освоения дисциплины работать с литературой и предлагаемыми заданиями для подготовки к очередному аудиторному занятию. При этом актуализируются имеющиеся знания, а также создается база для усвоения нового материала, возникают вопросы, ответы на которые студент получает в аудитории.

В ходе самостоятельной работы необходимо изучить основную литературу, ознакомиться с дополнительной литературой, научными статьями, при этом учесть рекомендации преподавателя и требования рабочей программы дисциплины.

Всю рекомендуемую по дисциплине литературу можно разделить на учебники и учебные пособия, оригинальные научные монографические источники, научные публикации в периодической печати. Из них можно выделить литературу основную и дополнительную литературу.

Изучение дисциплины следует начинать с учебника, поскольку учебник – это книга, в которой изложены основы научных знаний по определенному предмету в соответствии с целями и задачами обучения, установленными программой.

При работе с литературой следует учитывать, что имеются различные виды чтения, и каждый из них используется на определенных этапах освоения материала.

Предварительное чтение направлено на выявление в тексте незнакомых терминов и поиск их значения в справочной литературе. В частности, при чтении справочной литературы необходимо подробнейшим образом анализировать понятия.

Сквозное чтение предполагает прочтение материала от начала до конца. Сквозное чтение литературы из приведенного списка дает возможность студенту сформировать свод основных понятий из изучаемой области и свободно владеть ими.

Выборочное – наоборот, имеет целью поиск и отбор материала. В рамках данного курса выборочное чтение, как способ освоения содержания курса, должно использоваться при подготовке к практическим занятиям по соответствующим разделам.

Аналитическое чтение – это критический разбор текста с последующим его конспектированием.

Освоение учебного материала будет наиболее эффективным в том случае, если при чтении текстов студент будет задавать к этим текстам вопросы. Часть из этих вопросов сформулирована в перечне вопросов для собеседования или устного опроса. Перечень этих вопросов ограничен, поэтому важно не только содержание вопросов, но сам принцип освоения литературы с помощью вопросов к текстам.

Целью изучающего чтения является глубокое и всестороннее понимание учебной информации. Есть несколько приемов изучающего чтения:

1. Чтение по алгоритму предполагает разбиение информации на блоки: название; автор; источник; основная идея текста; фактический материал; анализ текста путем сопоставления имеющихся точек зрения по рассматриваемым вопросам; новизна.

2. Прием постановки вопросов к тексту имеет следующий алгоритм:

– медленно прочитать текст, стараясь понять смысл изложенного;

– выделить ключевые слова в тексте;

– постараться понять основные идеи, подтекст и общий замысел автора.

3. Прием тезирования текста заключается в формулировании тезисов в виде положений, утверждений, выводов.

К этому можно добавить и иные приемы: прием реферирования, прием комментирования.

#### **Методические рекомендации для студентов по подготовке к текущей и промежуточной аттестации**

Текущий контроль – это регулярная проверка усвоения обучающимися учебного материала в течение семестра. К его достоинствам следует отнести систематичность и постоянный мониторинг качества образования. Основными задачами текущего контроля успеваемости в межсессионный период является повышение качества и прочности знаний студентов, приобретение и развитие навыков самостоятельной работы, повышение академической активности студентов, а также обеспечение оперативного управления учебной деятельностью в течение семестра. Данный вид контроля стимулирует у студентов стремление к систематической самостоятельной работе по изучению дисциплины. Текущий контроль проводится в течение семестра по итогам выполнения заданий, участия в практических (семинарских) занятиях, участия в бланковом и (или) компьютерном тестировании, подготовке докладов и т.д.

Промежуточная аттестация студентов по дисциплине осуществляется в рамках завершения изучения дисциплины и позволяет определить качество усвоения изученного материала. Промежуточная аттестация осуществляется в конце семестра.

При этом необходимо учитывать, что при проведении промежуточной аттестации проверяется не только способность студента воспроизвести изученный им материал, но и то, насколько студент понимает данный материал, умеет анализировать его, имеет свое собственное мнение и умеет отстаивать его посредством юридически грамотного обоснования.

При подготовке к промежуточной аттестации необходимо повторять пройденный материал в строгом соответствии с учебной программой, примерным перечнем учебных вопросов, выносящихся на экзамен (зачет), использовать конспект лекций и литературу, рекомендованную преподавателем. Следует обратить особое внимание на темы учебных занятий, пропущенных студентом по разным причинам. При необходимости обратиться за консультацией и методической помощью к преподавателю.

#### <span id="page-30-0"></span>**10. Перечень информационных технологий, используемых при осуществлении образовательного процесса по дисциплине, включая перечень программного обеспечения и информационных справочных систем (при необходимости)**

Перечень программного обеспечения

В процессе изучения дисциплины используются офисный пакет Windows Professional 10 Russian Upgrade OLP NL AcademicEdition, основание Акт предоставления прав № Tr035773 от 22 июля 2016 года, АО "СофтЛайн Трейд"

Office Professional Plus 2016 Russian OLP NL AcademicEdition (MS Word, MS Excel, MS Power Point, MS Access), основание Акт предоставления прав № Tr035773 от 22 июля 2016 года, АО "СофтЛайн Трейд"

Программа компьютерного тестирования знаний MyTestXPro – акт предоставления прав № IT168538 от 01.10.2013.

Photoshop CC Multiple Platforms Multi European Languages Team LicSub Education Device license Renewal (65272636BB01A12), основание акт предоставления прав от АО «СофтЛайн Трейд» от 02.10.2018

Adobe Creative Cloud for teams –All Multiple Platfoms Multi European Languages Team LicSub Education Device License Renewal (65272636BB01A12), основание акт предоставления прав от АО «СофтЛайн Трейд» от 02.10.2018

AutoCAD® – программное обеспечение автоматизированного проектирования (САПР) – бесплатно для образовательных организаций

3ds Max® – программное обеспечение для создания и детализации сред, объектов и персонажей – бесплатно для образовательных организаций

ARCHICAD – бесплатно для образовательных организаций

Google Chrome – Интернет-браузер. Свободное ПО // бессрочно

Opera – Интернет-браузер. Свободное ПО // бессрочно

AdobeAcrobatReader DC – Программа просмотра файлов в формате PDF Свободное ПО // бессрочно

7-ZIP – архиватор. Свободное ПО // бессрочно

Современные профессиональные базы данных и информационные справочные системы:

ЭБС «Университетская библиотека онлайн» – https://biblioclub.ru/

ЭБС BOOk.ru – <https://www.book.ru/>

Информационная система "Единое окно доступа к образовательным ресурсам" – <http://window.edu.ru/>

Официальный сайт Adobe – <https://www.adobe.com/ru/>

Официальный сайт Autodesk – <https://www.autodesk.ru/>

#### <span id="page-31-0"></span>**11. Описание материально-технической базы, необходимой для осуществления образовательного процесса по дисциплине**

Институт располагает специальными помещениями, которые представляют собой учебные аудитории для проведения занятий лекционного типа, занятий семинарского типа, курсового проектирования (выполнения курсовых работ), групповых и индивидуальных консультаций, текущего контроля и промежуточной аттестации, а также помещения для самостоятельной работы и помещения для хранения и профилактического обслуживания учебного оборудования. Специальные помещения укомплектованы специализированной мебелью и техническими средствами обучения, служащими для представления учебной информации большой аудитории.

Для проведения занятий лекционного типа предлагаются наборы демонстрационного оборудования и учебно-наглядных пособий, обеспечивающие тематические иллюстрации, соответствующие программе дисциплины.

Помещения для самостоятельной работы обучающихся оснащены компьютерной техникой с возможностью подключения к сети "Интернет" и обеспечением доступа в электронную информационно-образовательную среду Института.

Материально-техническое обеспечение дисциплины:

Учебная аудитория для проведения занятий лекционного типа, укомплектованная специализированной мебелью и техническими средствами обучения, служащими для предоставления учебной информации большой аудитории.

Учебная аудитория для проведения занятий семинарского типа, укомплектованная специализированной мебелью и техническими средствами обучения.

Лаборатория, оснащенная лабораторным оборудованием, укомплектованная специализированной мебелью и техническими средствами обучения.

Учебная аудитория для проведения групповых и индивидуальных консультаций, укомплектованная специализированной мебелью и техническими средствами обучения.

Учебная аудитория для проведения текущего контроля и промежуточной аттестации, укомплектованная специализированной мебелью и техническими средствами обучения.

Помещение для самостоятельной работы, оснащенное специализированной мебелью, компьютерной техникой с возможностью подключения к сети «Интернет» и обеспечением доступа в электронную информационно-образовательную среду Института.

Учебно-наглядные пособия для занятий лекционного типа, обеспечивающие тематические иллюстрации, соответствующие программе дисциплины.

Мультимедийное оборудование: персональные компьютеры с подключением Интернет; мультимедиа-проектор с экраном; копировальная техника.

#### <span id="page-32-0"></span>**12. Иные сведения и (или) материалы**

### <span id="page-32-1"></span>**12.1 Особенности реализации дисциплины для инвалидов и лиц с ограниченными возможностями здоровья**

Для обеспечения образования инвалидов и обучающихся с ограниченными возможностями здоровья разрабатывается адаптированная образовательная программа, индивидуальный учебный план с учетом особенностей их психофизического развития и состояния здоровья, в частности применяется индивидуальный подход к освоению дисциплины, индивидуальные задания: доклады, письменные работы и, наоборот, только устные ответы и диалоги, индивидуальные консультации, использование диктофона и других записывающих средств для воспроизведения лекционного и семинарского материала.

Обучение обучающихся с ограниченными возможностями здоровья при необходимости осуществляется кафедрой на основе адаптированной рабочей программы с использованием специальных методов обучения и дидактических материалов, составленных с учетом особенностей психофизического развития, индивидуальных возможностей и состояния здоровья таких обучающихся (обучающегося).

В целях освоения учебной программы дисциплины инвалидами и лицами с ограниченными возможностями здоровья кафедра обеспечивает:

1) для инвалидов и лиц с ограниченными возможностями здоровья по зрению:

– размещение в доступных для обучающихся, являющихся слепыми или слабовидящими, местах и в адаптированной форме справочной информации о расписании учебных занятий;

– присутствие ассистента, оказывающего обучающемуся необходимую помощь;

– выпуск альтернативных форматов методических материалов (крупный шрифт или аудиофайлы);

2) для инвалидов и лиц с ограниченными возможностями здоровья по слуху:

– надлежащими звуковыми средствами воспроизведение информации;

3) для инвалидов и лиц с ограниченными возможностями здоровья, имеющих нарушения опорно-двигательного аппарата:

– возможность беспрепятственного доступа обучающихся в учебные помещения, туалетные комнаты и другие помещения кафедры, а также пребывание в указанных помещениях.

Образование обучающихся с ограниченными возможностями здоровья может быть организовано как совместно с другими обучающимися, так и в отдельных группах или в отдельных организациях.

Перечень учебно-методического обеспечения самостоятельной работы обучающихся по дисциплине.

Учебно-методические материалы для самостоятельной работы обучающихся из числа инвалидов и лиц с ограниченными возможностями здоровья предоставляются в формах, адаптированных к ограничениям их здоровья и восприятия информации:

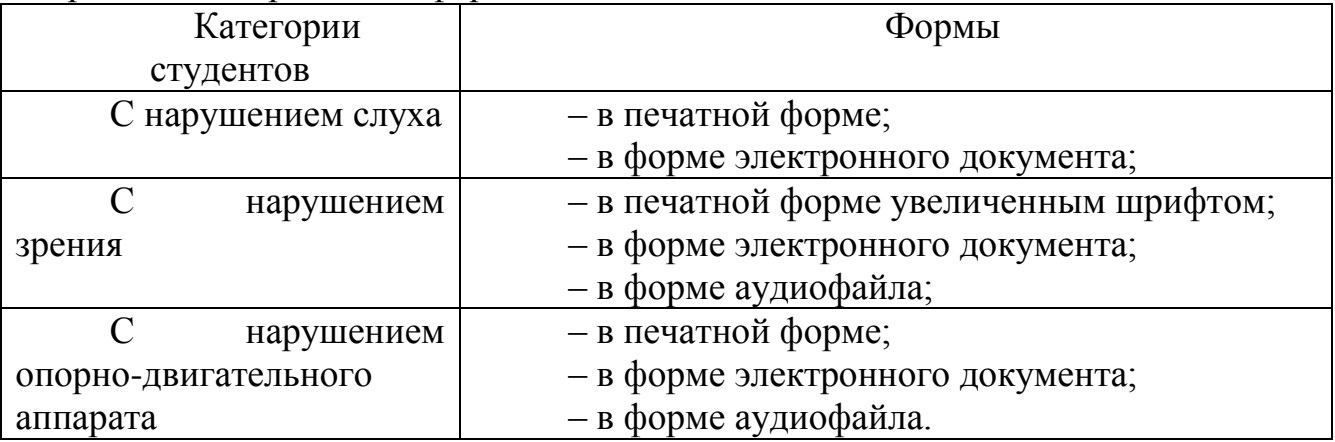

Студентам с ограниченными возможностями здоровья увеличивается время на подготовку ответов к одному из видов промежуточной аттестации, разрешается готовить ответы с использованием дистанционных образовательных технологий.

Методические материалы, определяющие процедуры оценивания знаний, умений, навыков и (или) опыта деятельности, характеризующие этапы формирования компетенций.

При проведении процедуры оценивания результатов обучения инвалидов и лиц с ограниченными возможностями здоровья предусматривается использование технических средств, необходимых им в связи с их индивидуальными особенностями.

Процедура оценивания результатов обучения инвалидов и лиц с ограниченными возможностями здоровья по дисциплине предусматривает предоставление информации в формах, адаптированных к ограничениям их здоровья и восприятия информации:

Для лиц с нарушениями зрения:

– в печатной форме увеличенным шрифтом;

– в форме электронного документа;

– в форме аудиофайла.

Для лиц с нарушениями слуха:

– в печатной форме;

– в форме электронного документа.

Для лиц с нарушениями опорно-двигательного аппарата:

– в печатной форме;

– в форме электронного документа;

– в форме аудиофайла.

Данный перечень может быть конкретизирован в зависимости от контингента обучающихся.

При проведении процедуры оценивания результатов обучения инвалидов и лиц с ограниченными возможностями здоровья по дисциплине (модулю) обеспечивается выполнение следующих дополнительных требований в зависимости от индивидуальных особенностей обучающихся:

1) инструкция по порядку проведения процедуры оценивания предоставляется в доступной форме (устно, в письменной форме, устно с использованием услуг сурдопереводчика);

2) доступная форма предоставления заданий оценочных средств (в печатной форме, в печатной форме увеличенным шрифтом, в форме электронного документа, задания зачитываются ассистентом, задания предоставляются с использованием сурдоперевода);

3) доступная форма предоставления ответов на задания (письменно на бумаге, набор ответов на компьютере, с использованием услуг ассистента, устно).

При необходимости для обучающихся с ограниченными возможностями здоровья и инвалидов процедура оценивания результатов обучения по дисциплине (модулю) может проводиться в несколько этапов.

Проведение процедуры оценивания результатов обучения инвалидов и лиц с ограниченными возможностями здоровья допускается с использованием дистанционных образовательных технологий.

Перечень основной и дополнительной учебной литературы, необходимой для освоения дисциплины.

Для освоения дисциплины инвалидами и лицами с ограниченными возможностями здоровья предоставляются основная и дополнительная учебная литература в виде электронного документа в фонде библиотеки и / или в электронно-библиотечных системах. А также предоставляются бесплатно специальные учебники и учебные пособия, иная учебная литература и специальные технические средства обучения коллективного и индивидуального пользования, а также услуги сурдопереводчиков и тифлосурдопереводчиков.

Методические указания для обучающихся по освоению дисциплины

В освоении дисциплины инвалидами и лицами с ограниченными возможностями здоровья большое значение имеет индивидуальная работа. Под индивидуальной работой подразумевается две формы взаимодействия с преподавателем: индивидуальная учебная работа (консультации), т.е. дополнительное разъяснение учебного материала и углубленное изучение материала с теми обучающимися, которые в этом заинтересованы, и индивидуальная воспитательная работа. Индивидуальные консультации по предмету являются важным фактором, способствующим индивидуализации обучения и установлению воспитательного контакта между преподавателем и обучающимся инвалидом или обучающимся с ограниченными возможностями здоровья.

Описание материально-технической базы, необходимой для осуществления образовательного процесса по дисциплине

Освоение дисциплины инвалидами и лицами с ограниченными возможностями здоровья осуществляется с использованием средств обучения общего и специального назначения:

– лекционная аудитория – мультимедийное оборудование, мобильный радиокласс (для студентов с нарушениями слуха); источники питания для индивидуальных технических средств;

– учебная аудитория для практических занятий (семинаров) мультимедийное оборудование, мобильный радиокласс (для студентов с нарушениями слуха);

– учебная аудитория для самостоятельной работы – стандартные рабочие места с персональными компьютерами; рабочее место с персональным компьютером, с программой экранного доступа, программой экранного увеличения и брайлевским дисплеем для студентов с нарушением зрения.

В каждой аудитории, где обучаются инвалиды и лица с ограниченными возможностями здоровья, должно быть предусмотрено соответствующее количество мест для обучающихся с учётом ограничений их здоровья. В учебные аудитории должен быть беспрепятственный доступ для обучающихся инвалидов и обучающихся с ограниченными возможностями здоровья.

В целях обеспечения обучающихся инвалидов и лиц с ограниченными возможностями здоровья библиотека комплектует фонд основной учебной литературой, адаптированной к ограничению их здоровья, предоставляет возможность удаленного использования электронных образовательных ресурсов, доступ к которым организован в институте.

В библиотеке проводятся индивидуальные консультации для данной категории пользователей, оказывается помощь в регистрации и использовании сетевых и локальных электронных образовательных ресурсов, предоставляются

места в читальных залах, оборудованные программами невизуального доступа к информации, экранными увеличителями и техническими средствами усиления остаточного зрения.

Обучающимся предоставляются следующие услуги:

– выдача литературы в отделах обслуживания;

– индивидуальное чтение плоскопечатной литературы чтецом;

– консультации для незрячих пользователей по работе на компьютере с брайлевским дисплеем, по работе в Интернет;

– предоставление незрячим пользователям возможностей самостоятельной работы на компьютере с использованием адаптивных технологий;

– проведение практических занятий по обучению использованию традиционного и электронного каталогов и библиотечно-библиографических баз данных (в т. ч. удаленных);

– прокат тифломагнитофонов, тифлофлэшплееров.

# **13. Лист регистрации изменений**

<span id="page-36-0"></span>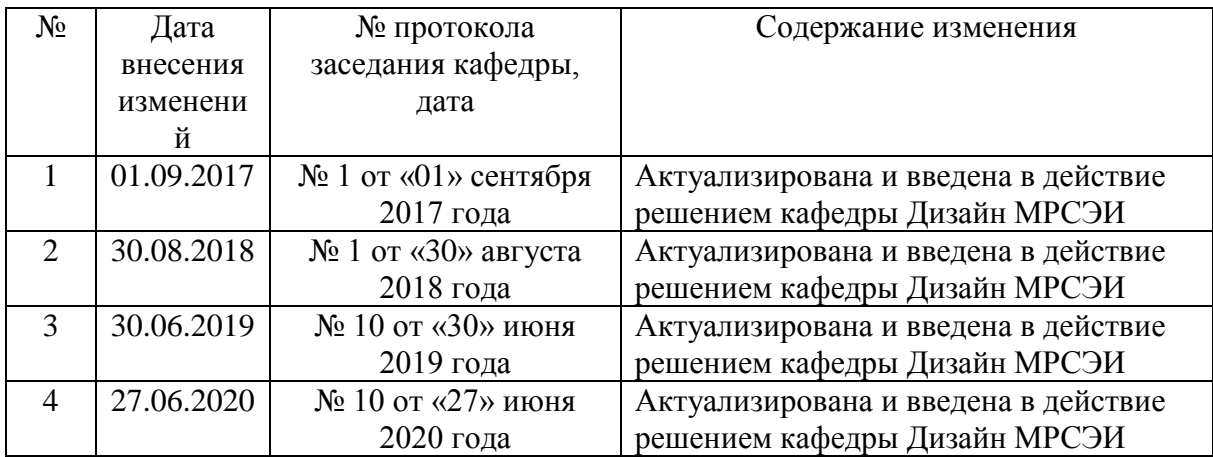